# **Solaris Trusted Extensions Transition Guide**

Beta

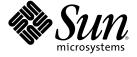

Sun Microsystems, Inc. 4150 Network Circle Santa Clara, CA 95054 U.S.A.

Part No: 819-7310-03 July 2006 Copyright 2006 Sun Microsystems, Inc. 4150 Network Circle, Santa Clara, CA 95054 U.S.A. All rights reserved.

Sun Microsystems, Inc. has intellectual property rights relating to technology embodied in the product that is described in this document. In particular, and without limitation, these intellectual property rights may include one or more U.S. patents or pending patent applications in the U.S. and in other countries.

U.S. Government Rights – Commercial software. Government users are subject to the Sun Microsystems, Inc. standard license agreement and applicable provisions of the FAR and its supplements.

This distribution may include materials developed by third parties.

Parts of the product may be derived from Berkeley BSD systems, licensed from the University of California. UNIX is a registered trademark in the U.S. and other countries, exclusively licensed through X/Open Company, Ltd.

Sun, Sun Microsystems, the Sun logo, the Solaris logo, the Java Coffee Cup logo, docs.sun.com, Java, and Solaris are trademarks or registered trademarks of Sun Microsystems, Inc. in the U.S. and other countries. All SPARC trademarks are used under license and are trademarks or registered trademarks of SPARC International, Inc. in the U.S. and other countries. Products bearing SPARC trademarks are based upon an architecture developed by Sun Microsystems, Inc.

The OPEN LOOK and Sun<sup>TM</sup> Graphical User Interface was developed by Sun Microsystems, Inc. for its users and licensees. Sun acknowledges the pioneering efforts of Xerox in researching and developing the concept of visual or graphical user interfaces for the computer industry. Sun holds a non-exclusive license from Xerox to the Xerox Graphical User Interface, which license also covers Sun's licensees who implement OPEN LOOK GUIs and otherwise comply with Sun's written license agreements.

Products covered by and information contained in this publication are controlled by U.S. Export Control laws and may be subject to the export or import laws in other countries. Nuclear, missile, chemical or biological weapons or nuclear maritime end uses or end users, whether direct or indirect, are strictly prohibited. Export or reexport to countries subject to U.S. embargo or to entities identified on U.S. export exclusion lists, including, but not limited to, the denied persons and specially designated nationals lists is strictly prohibited.

DOCUMENTATION IS PROVIDED "AS IS" AND ALL EXPRESS OR IMPLIED CONDITIONS, REPRESENTATIONS AND WARRANTIES, INCLUDING ANY IMPLIED WARRANTY OF MERCHANTABILITY, FITNESS FOR A PARTICULAR PURPOSE OR NON-INFRINGEMENT, ARE DISCLAIMED, EXCEPT TO THE EXTENT THAT SUCH DISCLAIMERS ARE HELD TO BE LEGALLY INVALID.

Copyright 2006 Sun Microsystems, Inc. 4150 Network Circle, Santa Clara, CA 95054 U.S.A. Tous droits réservés.

Sun Microsystems, Inc. détient les droits de propriété intellectuelle relatifs à la technologie incorporée dans le produit qui est décrit dans ce document. En particulier, et ce sans limitation, ces droits de propriété intellectuelle peuvent inclure un ou plusieurs brevets américains ou des applications de brevet en attente aux Etats-Unis et dans d'autres pays.

Cette distribution peut comprendre des composants développés par des tierces personnes.

Certaines composants de ce produit peuvent être dérivées du logiciel Berkeley BSD, licenciés par l'Université de Californie. UNIX est une marque déposée aux Etats-Unis et dans d'autres pays; elle est licenciée exclusivement par X/Open Company, Ltd.

Sun, Sun Microsystems, le logo Sun, le logo Solaris, le logo Java Coffee Cup, docs.sun.com, Java et Solaris sont des marques de fabrique ou des marques déposées de Sun Microsystems, Inc. aux Etats-Unis et dans d'autres pays. Toutes les marques SPARC sont utilisées sous licence et sont des marques de fabrique ou des marques déposées de SPARC International, Inc. aux Etats-Unis et dans d'autres pays. Les produits portant les marques SPARC sont basés sur une architecture développée par Sun Microsystems, Inc.

L'interface d'utilisation graphique OPEN LOOK et Sun a été développée par Sun Microsystems, Inc. pour ses utilisateurs et licenciés. Sun reconnaît les efforts de pionniers de Xerox pour la recherche et le développement du concept des interfaces d'utilisation visuelle ou graphique pour l'industrie de l'informatique. Sun détient une licence non exclusive de Xerox sur l'interface d'utilisation graphique Xerox, cette licence couvrant également les licenciés de Sun qui mettent en place l'interface d'utilisation graphique OPEN LOOK et qui, en outre, se conforment aux licences écrites de Sun.

Les produits qui font l'objet de cette publication et les informations qu'il contient sont régis par la legislation américaine en matière de contrôle des exportations et peuvent être soumis au droit d'autres pays dans le domaine des exportations et importations. Les utilisations finales, ou utilisateurs finaux, pour des armes nucléaires, des missiles, des armes chimiques ou biologiques ou pour le nucléaire maritime, directement ou indirectement, sont strictement interdites. Les exportations ou réexportations vers des pays sous embargo des Etats-Unis, ou vers des entités figurant sur les listes d'exclusion d'exportation américaines, y compris, mais de manière non exclusive, la liste de personnes qui font objet d'un ordre de ne pas participer, d'une façon directe ou indirecte, aux exportations des produits ou des services qui sont régis par la legislation américaine en matière de contrôle des exportations et la liste de ressortissants spécifiquement designés, sont rigoureusement interdites.

LA DOCUMENTATION EST FOURNIE "EN L'ETAT" ET TOUTES AUTRES CONDITIONS, DECLARATIONS ET GARANTIES EXPRESSES OU TACITES SONT FORMELLEMENT EXCLUES, DANS LA MESURE AUTORISEE PAR LA LOI APPLICABLE, Y COMPRIS NOTAMMENT TOUTE GARANTIE IMPLICITE RELATIVE A LA QUALITE MARCHANDE, A L'APTITUDE A UNE UTILISATION PARTICULIERE OU A L'ABSENCE DE CONTREFACON.

### Contents

| Preface                                                                           | 7  |
|-----------------------------------------------------------------------------------|----|
|                                                                                   |    |
| Transition to the Solaris Trusted Extensions 1.0 Release                          | 11 |
| The Solaris Trusted Extensions 1.0 Release                                        | 11 |
| Overview of Changes From Trusted Solaris Software                                 | 11 |
| Summary of Removed Trusted Solaris Features                                       | 12 |
| Differences Between Trusted Solaris 8 Software and Solaris Trusted Extensions 1.0 | 13 |
| Audit Events and Classes in Trusted Extensions                                    | 13 |
| Device Management in Trusted Extensions                                           | 13 |
| Files and File System Mounting in Trusted Extensions                              | 13 |
| Labels in Trusted Extensions                                                      | 14 |
| Label APIs in Trusted Extensions                                                  | 14 |
| Mail in Trusted Extensions                                                        | 14 |
| LDAP Naming Service in Trusted Extensions                                         | 14 |
| Networking in Trusted Extensions                                                  | 15 |
| Packaging in Trusted Extensions                                                   | 16 |
| PAM in Trusted Extensions                                                         | 16 |
| Policy in Trusted Extensions                                                      | 17 |
| Printing in Trusted Extensions                                                    | 17 |
| Solaris Management Console in Trusted Extensions                                  | 17 |
| Window System and CDE in Trusted Extensions                                       | 17 |
| Zones in Trusted Extensions                                                       | 18 |
| Privileges in Trusted Extensions                                                  | 18 |
| Trusted Extensions User Commands                                                  | 19 |
| Trusted Extensions System Administration Commands                                 | 19 |
| Trusted Extensions System Calls                                                   | 19 |
| Trusted Extensions Library Functions                                              | 20 |
| Trusted Extensions Databases and Files                                            | 20 |
| Trusted Extensions Devices and Drivers                                            | 20 |

| A | Interface Changes in the Solaris Trusted Extensions Release                     | 27 |
|---|---------------------------------------------------------------------------------|----|
|   | New Interfaces in Trusted Extensions Software                                   | 23 |
|   | Additional Rights and Authorizations in Trusted Extensions                      |    |
|   | Trusted Device Management                                                       | 22 |
|   | Administration Tools in Trusted Extensions                                      | 21 |
|   | Security Attributes on CDE Actions in Trusted Extensions Software               | 21 |
|   | Desktops in Trusted Extensions                                                  | 21 |
|   | Installation and Configuration of Trusted Extensions                            | 21 |
|   | Differences Between Solaris Express Software and Solaris Trusted Extensions 1.0 | 20 |

### **Tables**

| TABLE 1  | Template Names in the Trusted Solaris 8 and Solaris Trusted Extensions 1.0 Releases                                     |
|----------|----------------------------------------------------------------------------------------------------|
| TABLE 2  | New Man Pages in Solaris Trusted Extensions 1.0 Software                                                                |
| TABLE 1  | Privilege Correspondences Between the Trusted Solaris 8 and Solaris Trusted Extensions 1.0 Releases28                   |
| TABLE 2  | User Command Correspondences Between the Trusted Solaris 8 and Solaris Trusted Extensions 1.0 Releases                  |
| TABLE 3  | User Command Correspondences Between the Trusted Solaris 8 and Solaris Trusted Extensions 1.0 Releases – 1b Interfaces  |
| TABLE 4  | System Administration Command Correspondences Between the Trusted Solaris 8 and Solaris Trusted Extensions 1.0 Releases |
| TABLE 5  | System Call Correspondences Between the Trusted Solaris 8 and Solaris Trusted Extensions 1.0 Releases40                 |
| TABLE 6  | Library Function Correspondences Between the Trusted Solaris 8 and Solaris Trusted Extensions 1.0 Releases46            |
| TABLE 7  | TSOL Library Function Correspondences Between the Trusted Solaris 8 and Solaris Trusted Extensions 1.0 Releases         |
| TABLE 8  | XTSOL Library Function Correspondences Between the Trusted Solaris 8 and Solaris Trusted Extensions 1.0 Releases54      |
| TABLE 9  | Man Page Section 4 Correspondences Between the Trusted Solaris 8 and Solaris Trusted Extensions 1.0 Releases55          |
| TABLE 10 | Man Page Section 5 Correspondences Between the Trusted Solaris 8 and Solaris Trusted Extensions 1.0 Releases            |
| TABLE 11 | Device and Driver Interface Correspondences Between the Trusted Solaris 8 and Solaris Trusted Extensions 1.0 Releases   |

#### **Preface**

The *Solaris Trusted Extensions Transition Guide* describes the differences between the Solaris Trusted Extensions 1.0 release and the following releases:

- The Trusted Solaris<sup>™</sup> 8 releases
- The Solaris<sup>TM</sup> 10 Operating System release The differences include labels, a modified desktop, a modified windowing system, and modified administration tools.

The most recent changes to the software are described in "Differences Between Trusted Solaris 8 Software and Solaris Trusted Extensions 1.0" on page 13.

**Note** – This Solaris release supports systems that use the SPARC\* and x86 families of processor architectures: UltraSPARC\*, SPARC64, AMD64, Pentium, and Xeon EM64T. The supported systems appear in the *Solaris 10 Hardware Compatibility List* at http://www.sun.com/bigadmin/hcl. This document cites any implementation differences between the platform types.

In this document these x86 related terms mean the following:

- "x86" refers to the larger family of 64-bit and 32-bit x86 compatible products.
- "x64" points out specific 64-bit information about AMD64 or EM64T systems.
- "32-bit x86" points out specific 32-bit information about x86 based systems.

For supported systems, see the Solaris 10 Hardware Compatibility List.

#### Who Should Use This Book

All users should find the book useful. The *Solaris Trusted Extensions Transition Guide* is designed for users who are familiar with Trusted Solaris releases and with the Solaris OS. This book enables these users to more easily use systems that are configured with Solaris Trusted Extensions 1.0.

#### **Related Books**

If you have used the Trusted Solaris 7 release, but you have not used the Trusted Solaris 8 releases, read the *Trusted Solaris 8 HW 7/03 Transition Guide*. The guide is available on the Sun documentation site.

#### **Documentation, Support, and Training**

The Sun web site provides information about the following additional resources:

- Documentation(http://www.sun.com/documentation/)
- Support(http://www.sun.com/support/)
- Training (http://www.sun.com/training/)

#### **Typographic Conventions**

The following table describes the typographic conventions that are used in this book.

TABLE P-1 Typographic Conventions

| Typeface      | Meaning                                        | Example                                                |
|---------------|------------------------------------------------|--------------------------------------------------------|
| AaBbCc123 The | The names of commands, files, and directories, | Edit your . login file.                                |
|               | and onscreen computer output                   | Use ls -a to list all files.                           |
|               |                                                | machine_name% you have mail.                           |
| AaBbCc123     | What you type, contrasted with onscreen        | machine_name% <b>su</b>                                |
|               | computer output                                | Password:                                              |
| aabbcc123     | Placeholder: replace with a real name or value | The command to remove a file is rm filename.           |
| AaBbCc123     | Book titles, new terms, and terms to be        | Read Chapter 6 in the <i>User's Guide</i> .            |
|               | emphasized                                     | A <i>cache</i> is a copy that is stored locally.       |
|               |                                                | Do <i>not</i> save the file.                           |
|               |                                                | <b>Note:</b> Some emphasized items appear bold online. |

### **Shell Prompts in Command Examples**

The following table shows the default UNIX® system prompt and superuser prompt for the C shell, Bourne shell, and Korn shell.

#### TABLE P-2 Shell Prompts

| Shell                                     | Prompt        |
|-------------------------------------------|---------------|
| C shell                                   | machine_name% |
| C shell for superuser                     | machine_name# |
| Bourne shell and Korn shell               | \$            |
| Bourne shell and Korn shell for superuser | #             |

# Transition to the Solaris Trusted Extensions 1.0 Release

#### This book covers the following topics:

- "The Solaris Trusted Extensions 1.0 Release" on page 11
- "Overview of Changes From Trusted Solaris Software" on page 11
- "Summary of Removed Trusted Solaris Features" on page 12
- "Differences Between Trusted Solaris 8 Software and Solaris Trusted Extensions 1.0" on page 13
- "Differences Between Solaris Express Software and Solaris Trusted Extensions 1.0" on page 20
- "New Interfaces in Trusted Extensions Software" on page 23

#### The Solaris Trusted Extensions 1.0 Release

Solaris Trusted Extensions software is a specific configuration of the Solaris Operating System (Solaris OS). Solaris Trusted Extensions 1.0 (Trusted Extensions) provides labels for local objects and processes, for the desktop and windowing system, for zones and file systems, and for network communications. Trusted Extensions software is delivered in packages that are added to a version of the Solaris OS.

Trusted Extensions depends on features in the Solaris release to which the Trusted Extensions packages are added. Trusted Extensions software does not replace any Solaris components, but the software does modify certain policy settings.

#### **Overview of Changes From Trusted Solaris Software**

Trusted Extensions administrators assign labels to hosts, zones, devices, and users. Trusted Extensions applies these labels to resources such as files, processes, network packets, and windows. The basis for applying these labels is the host or zone with which the resources are associated.

As in previous Trusted Solaris releases, the Solaris OS provides support for privileges, authorizations, and auditing. Trusted Extensions adds to the privileges, authorizations, rights profiles, audit classes, and audit events that the Solaris OS defines. As in previous releases, Trusted Extensions adds CDE actions to rights profiles.

As in previous releases, the software provides a trusted windowing system, desktop, and administration tools that extend Solaris functionality. Printing is modified to handle labeled print jobs.

Unlike Trusted Solaris software, Trusted Extensions is a configuration of the underlying Solaris OS. Trusted Extensions does not support the NIS+ naming service. LDAP is the recommended naming service for this release. Also, the root user in Trusted Extensions is identical to the root user in the Solaris OS. You can modify the root user as you can in the Solaris OS, that is, by turning the root user into a role.

#### **Summary of Removed Trusted Solaris Features**

Because of changes to the architecture, the following Trusted Solaris 8 features do not exist in Trusted Extensions. For a list of interface changes, see Appendix A.

- Forced and allowed privileges
- Selected GUIs
  - Dialog boxes for setting privileges and labels in the File Manager
  - Enable Logins GUI
  - Password generator GUI
- Kernel switch settings in /etc/system file

- Label and privilege attributes in ufs and tmpfs inodes
- Mail delivery exceptions in sendmail.cf and the Rights tool

```
#0 LabelTooLow=return tsoltoolowreturn
#0 LabelAdminLow=upgrade tsoladminlowupgrade
```

- Network labeling protocols tsol, tsix, and ripso labels
- Multilevel directory adornments, including MLDs and SLDs
- NIS+ naming service for a Trusted Extensions domain
- Packaging utilities, such as tsolinfo file
- Trusted Solaris extensions to file system commands (Trusted NFS)
- System\_Admin actions for NIS+
- tnidb database
- t6 A PI
- vfstab adjunct file

Because of changes to the architecture, the following Trusted Solaris 8 features are visibly different in Trusted Extensions.

- Privileges are called by name, not by number
- Window label Trusted Path replaces ADMIN LOW and ADMIN HIGH
- Trusted Path workspaces are used for ADMIN LOW and ADMIN HIGH tasks
- Label attributes are not placed in exec attr
- tsol policy entry is not used in exec attr

## Differences Between Trusted Solaris 8 Software and Solaris Trusted Extensions 1.0

The following sections summarize the components that remain, the components that have changed, and the components that have been removed in the change from Trusted Solaris to Solaris Trusted Extensions 1.0 software.

#### **Audit Events and Classes in Trusted Extensions**

In Trusted Extensions, the audit classes for X events have been collapsed from six classes to four classes. The xa class and the xl class are removed. Events that were assigned to the xa class are in the ot class. Events that were assigned to the xl class are in the lo class. The bit masks of the remaining X audit classes have been changed from their Trusted Solaris 8 masks.

```
0x00800000:xc:X - object create/destroy
0x00400000:xp:X - privileged/administrative operations
0x01000000:xs:X - operations that always silently fail, if bad
0x01c00000:xx:X - all X events (meta-class
```

#### **Device Management in Trusted Extensions**

In Trusted Extensions, the allocate and deallocate commands are only available to TCB (Trusted Computing Base) processes that run in the global zone. Ordinary users must use the Device Manager GUI to allocate and deallocate devices.

Trusted Extensions device policy uses the Solaris getdevpolicy and update\_drv interfaces. The Trusted Solaris 8 device policies: data\_mac\_policy, attr\_mac\_policy, open\_priv, and str\_type have been removed.

#### Files and File System Mounting in Trusted Extensions

Trusted Extensions provides no explicit mount attributes for specifying labels. The label of a mounted filesystem is the same as the label that is associated with the owning host or owning zone.

Writing up is not permitted. Writing up is prevented by disallowing mounts of higher-labeled or disjointly labeled filesystems. Reading down is permitted. Reading down is enforced by restricting mounts of lower-labeled filesystems to be read-only.

The Trusted Extensions implementation for specifying security attributes on file systems follows the Solaris implementation. Therefore, files do not have forced privileges or allowed privileges. This implementation enables Trusted Extensions to support any file system that is supported by Solaris zones.

File relabeling is implemented by moving a file from one mounted file system to another file system.

#### **Labels in Trusted Extensions**

As in the Trusted Solaris releases, Trusted Extensions provides a label\_encodings file. Labels, label ranges, clearances, and defaults are defined in the label encodings file.

In Trusted Extensions, the label\_encodings file that is installed by default defines commercial labels, such as RESTRICTED and PUBLIC. In Trusted Solaris releases, the default label encodings file, label encodings multi, was a version of a U.S. Government encodings file.

In the Label Builder, labels are shown in long form instead of in short form. When choosing a session clearance or workspace label, Trusted Path is used instead of Admin Low or Admin High.

#### **Label APIs in Trusted Extensions**

In Solaris Trusted Extensions 1.0, the label APIs that showed the internals of a label's structure are now obsolete. These label APIs have been replaced by the label\_to\_str() and str\_to\_label() functions. For the interfaces that are obsolete, and their replacement functions, see Table 7.

Also, CMW labels have been replaced by sensitivity labels. All CMW and IL (information label) interfaces have been removed.

#### **Mail in Trusted Extensions**

In the Solaris Trusted Extensions 1.0 release, each zone has an independent instance of sendmail. Therefore, mail cannot be upgraded. Users can send mail and can receive mail only at the label of the user's workspace.

#### **LDAP Naming Service in Trusted Extensions**

Solaris Trusted Extensions 1.0 uses LDAP as a naming service. In Trusted Extensions, NIS and NIS+ do not support the tnrhdb and tnrhtp databases. These naming services do not have a proxy server that can bind to a multilevel port (MLP). Therefore, the trusted networking databases cannot be reached from multiple zones concurrently.

Except for user passwords, LDAP data is considered public information. Therefore, any information in LDAP is not protected by a MAC policy. Instead, as in the Solaris OS, data is protected by an administrative policy. LDAP administrative policy is based on LDAP identities and passwords. When sensitivity labels are assigned as attributes of users and network endpoints, the labels are stored in an internal format. This format does not disclose classified information.

When an LDAP server is deployed as the naming service within a Trusted Extensions environment, the server must be configured to bind to a multilevel port (MLP) in the global zone.

Trusted Extensions can also be configured to rely on an existing LDAP infrastructure. In this case, an LDAP proxy server must be installed. This proxy server must be configured to bind to an MLP in the global zone of a system that is configured with Trusted Extensions. This Trusted Extensions system can then proxy multilevel requests from other zones and other hosts to the existing unlabeled LDAP server. The unlabeled server must be assigned the admin\_low template in the tnrhdb of the proxy server.

To migrate NIS+ tables to LDAP entries, see the following man pages:

- nisldapmaptest(1M)
- rpc.nisd(1M)
- rpc.nisd(4)
- NIS+LDAPmapping(4)

#### **Networking in Trusted Extensions**

Trusted Extensions does not support the TSIX or TSOL networking protocols. Trusted Extensions defines CIPSO-labeled templates and unlabeled templates in the tnrhtp database. The label ADMIN\_HIGH is used as an upper bound, but is never transmitted as a CIPSO label. For more information, see "Zones in Trusted Extensions" on page 18.

The format of the tnrhtp database has been simplified because process attributes like privileges, user ids, and group ids are no longer supported. The format of the tnrhdb database is unchanged. The tnzonecfg database replaces the tnidb database, although the two databases are not equivalent.

The /etc/security/tsol/tnrhtp file that is installed with the Solaris Trusted Extensions 1.0 release contains templates that can any label\_encodings file. The following table shows the correspondences between earlier versions of tnrhtp and the version that is shipped with the Solaris Trusted Extensions 1.0 release.

TABLE 1 Template Names in the Trusted Solaris 8 and Solaris Trusted Extensions 1.0 Releases

| Trusted Solaris Template Name | Trusted Extensions Name | Note                |
|-------------------------------|-------------------------|---------------------|
| cipso                         | cipso                   | For labeled hosts   |
| unlab                         | admin_low               | For unlabeled hosts |

TABLE 1 Template Names in the Trusted Solaris 8 and Solaris Trusted Extensions 1.0 Releases (Continued)

| Trusted Solaris Template Name | Trusted Extensions Name | Note               |
|-------------------------------|-------------------------|--------------------|
| tsol,tsol_cipso,tsix          | None                    | Use cipso template |
| tsol_ripso,ripso_top_secret   | None                    | Removed            |

Network communication is restricted by label. By default, zones cannot communicate with each other because their labels are different.

Packets from unlabeled hosts that originate outside a Trusted Extensions domain can be labeled for trusted routing through the secure domain to another host outside the domain by using IP options. Incoming packets are labeled according to their originating host's entry in the tnrhdb. Incoming packets are routed through the Trusted Extensions domain according to their sensitivity level and the trusted routing information. The sensitivity label is still carried in the IP option. The label is stripped when the packet exits the trusted domain. IPv6 now supports trusted routing.

Dynamic routing is not supported. Static routing is supported.

#### **Packaging in Trusted Extensions**

Trusted Extensions software does not require special packaging attributes. Therefore, the tsolinfo file is no longer used.

#### **PAM in Trusted Extensions**

The PAM module for Trusted Extensions, pam\_tsol\_account.so.1, has only one module type and one function. The module is of type account, and the function checks the label range. The module has no options. No other Trusted Extensions-specific functions of PAM from Trusted Solaris 8 software are included in this release.

- If a PAM stack for account in the Trusted Solaris 8 release did not have label\_check\_on in pam\_tsol.so.1, then you do not need to add pam\_tsol\_account.so.1 to the corresponding stack in the Solaris Trusted Extensions 1.0 release.
- If a PAM stack for account in the Trusted Solaris 8 release did have label\_check\_on in pam\_tsol.so.1, then the corresponding stack in the Solaris Trusted Extensions 1.0 release should use pam tsol account.so.1 in the same place in the stack with no switches.

Trusted Extensions adds the allow\_unlabeled option to PAM services. Together with the allow\_remote option, administrators can manage headless systems remotely. For details, see the pam\_roles(5) and pam\_tsol\_account(5) man pages.

PAM stacks for other module types should be used in the same manner for Trusted Extensions as for the Solaris OS. For more information, see the pam(3PAM) and pam. conf(4) man pages.

#### **Policy in Trusted Extensions**

In Trusted Extensions, a process' clearance is the same as its sensitivity label. Write up is not supported.

There is no administrative distinction between ADMIN\_HIGH and ADMIN\_LOW workspaces. Therefore, such workspaces are displayed as *Trusted Path*.

The tsol policy in the exec\_attr file is removed. Use the solaris policy.

#### **Printing in Trusted Extensions**

Trusted Extensions supports both single-level and multilevel printing. Multilevel printing is implemented in the global zone only. The global zone must have its own IP address to be a multilevel print service. To use the global zone's print server, a labeled zone must have a separate IP address from the global zone.

Only multilevel printers have a label range. A printer's label range can be restricted with the Device Allocation Manager.

In Trusted Solaris releases, banner and trailer pages were enabled by default. In Trusted Extensions, administrators run a printer model script to add banner and trailer pages with security information to a printer.

lpadmin -p printer -m printer-model-script

Trusted Extensions adds four printer model scripts: tsol\_standard, tsol\_netstandard, tsol standard foomatic, and tsol netstandard foomatic.

#### **Solaris Management Console in Trusted Extensions**

The Solaris Management Console is no longer a multilevel service. The Solaris Management Console can only be contacted by clients that are running at the same label as the server. For most Trusted Extensions administration, access to the global zone is required. Because ordinary users are not permitted to log in to the global zone, only roles that are cleared for all labels can connect to the Solaris Management Console in the global zone.

#### **Window System and CDE in Trusted Extensions**

The login sequence is slightly different, and a new dialog box, Last Login, contains security information for the login user. The Shutdown menu item has been replaced with the Suspend System menu item, which checks for user authorization, then runs the sys-suspend command.

The System\_Admin folder has been renamed to the Trusted\_Extensions folder.

The CDE actions in the Trusted\_Extensions folder have been updated. The NIS+ actions have been removed. Actions for administering LDAP and labeled zones have been added.

#### **Zones in Trusted Extensions**

Trusted Extensions uses zones for labeling. The global zone is an administrative zone, so is not available to users. The global zone is multilevel. The networking label of the global zone is ADMIN\_LOW, but its process label is ADMIN\_HIGH. Files that are private to the global zone are also labeled ADMIN\_HIGH. Files that are shared with all zones are labeled ADMIN\_LOW.

Each non-global zone has a unique label. Non-global zones are called *labeled zones*. Labeled zones are available to ordinary users. The global zone is available to roles only.

The Trusted Extensions policy for zones is different from Solaris policy. Trusted Extensions does not require a separate IP address per zone. However, all zones must have a single naming service. A single naming service provides all zones with a single set of users, UIDs, and GIDs.

Network communication is restricted by label. By default, zones cannot communicate with each other because their labels are different. The /export directory of a zone can be read by any zone whose label dominates the label of the /export directory.

Only system processes and roles are allowed to execute in the global zone. In certain cases, privileged processes in the global zone can be exempt from aspects of MAC policy. For example, system processes and roles that have the file\_dac\_search privilege and the file\_dac\_read privilege can access files which belong to labeled zones.

#### **Privileges in Trusted Extensions**

Privileges in Trusted Extensions are coded to correspond to their Solaris counterparts. Privileges in Solaris software are implemented differently from privileges in previous Trusted Solaris releases.

- Basic privileges are implemented. For example, proc\_exec and proc\_info are basic privileges.
   Basic privileges do not override security policy, but rather enable use of the system. Without the proc\_exec privilege, a user cannot use the system.
- Privileges are not file attributes. Therefore, there are no allowed or forced privileges.
- Default and limit privileges can be assigned to the initial shell of a user or of a role.
- Privileges are called by name, not by number.
   Therefore, privilege numbers are not used in function calls or in the exec attr file.
- Privilege macros are not used and have been removed.
- Privileges interact with zones. Some privileges can be used in the global zone only, so are not available to ordinary users.

For correspondences between Trusted Solaris privileges and Trusted Extensions privileges, see Table 1, Table 10, and "New Interfaces in Trusted Extensions Software" on page 23. For a complete list of privileges, see the privileges(5) man page.

The Solaris Trusted Extensions 1.0 release adds the following privileges:

- net\_bindmlp Allows a process to bind to multilevel ports.
- net\_mac\_aware Allows a process to communicate with peers at labels that are different from its own.

The Trusted Solaris command runpd has been replaced by the Solaris ppriv -d command. For details, see the ppriv(1) man page. For examples, see "How to Determine Which Privileges a Program Requires" in *System Administration Guide: Security Services*.

#### **Trusted Extensions User Commands**

On a system that is configured with Trusted Extensions, most Solaris user commands work as the commands work in the Solaris OS. Some command options apply to Trusted Extensions software only. Trusted Extensions also adds user commands. For a complete list, see "New Interfaces in Trusted Extensions Software" on page 23, Table 2, and Table 3.

#### **Trusted Extensions System Administration Commands**

On a system that is configured with Trusted Extensions, system administration commands work as follows:

- Most Solaris system administration commands work as the commands work in the Solaris OS, for example, add\_drv and share.
- Some command options apply to Trusted Extensions software only, such as the -R option to netstat.
- Because NIS+ is not a supported naming service for a Trusted Extensions environment, NIS+ administration commands are not modified for this release.
- Some commands that are familiar to a Trusted Solaris 8 administrator have been modified, such as chk\_encodings. For the changes, see the man pages.
  - For links to the man pages, see Table 4 and "New Interfaces in Trusted Extensions Software" on page 23.

#### **Trusted Extensions System Calls**

On a system that is configured with Trusted Extensions, most Trusted Solaris system calls have been replaced by Solaris system calls. Some system calls are extended in Trusted Extensions software. For a complete list, see Table 5 and "New Interfaces in Trusted Extensions Software" on page 23.

#### Trusted Extensions Library Functions

On a system that is configured with Trusted Extensions, some functions have been modified. Some changes are due to architectural changes in the product. Some changes are due to removal of nonstandard interfaces.

The library functions for privileges that were provided by Trusted Solaris software have been replaced by Solaris functions. Label functions that manipulate CMW labels have been removed. Some label functions have been changed to make label structures opaque. Other label functions have been replaced by new label functions that make label structures opaque. Customers are encouraged to use the new interfaces when developing label-aware code for their sites.

For a complete list, see Table 6 and "New Interfaces in Trusted Extensions Software" on page 23.

#### **Trusted Extensions Databases and Files**

Databases and files have been reformatted to correspond to technical changes. Unneeded files have been removed. For the list, see Table 9 and "New Interfaces in Trusted Extensions Software" on page 23.

#### **Trusted Extensions Devices and Drivers**

On a system that is configured with Trusted Extensions, all Trusted Solaris device interfaces, and kernel functions for drivers have been replaced by Solaris functions. For the list, see Table 11.

## Differences Between Solaris Express Software and Solaris Trusted Extensions 1.0

Trusted Extensions builds on Solaris software, and can restrict the use of some Solaris utilities. The differences affect users, administrators, and developers. Configuration options that are optional on a Solaris system can be required by Trusted Extensions. For example, roles are required to administer the system, and the Solaris Management Console is required to administer users, roles, profiles, and the network. Zones must be installed, and each zone must be assigned a unique label.

#### **Installation and Configuration of Trusted Extensions**

Solaris Trusted Extensions 1.0 installs as a set of packages on a newly installed Solaris Express system. The following installation practices should be followed:

- Earlier Trusted Solaris releases cannot be upgraded to the current release.
- The software cannot be installed on a Solaris system that is already configured with non-global zones.

#### **Desktops in Trusted Extensions**

Solaris Trusted Extensions 1.0 supports the Sun Java<sup>™</sup> Desktop System (Java DS) and CDE. The CDE desktop continues to support the visible Trusted Solaris features, such as labels, trusted stripe, the Device Allocation Manager, the Admin Editor, and so on.

New administrative actions in CDE 1.7 are modified for security on the Trusted Extensions desktop. Actions that are unique to Trusted Extensions are in the Trusted Extensions folder.

- The Style Manager should not be run from the Application Manager when Trusted Extensions is configured, because the Style Manager requires the trusted path. Run the Style Manager from the Front Panel and the Workspace menu, where the Style Manager has the trusted path.
- The contents of the Trusted\_Extensions folder in the Application Manager has changed.
   Actions to administer zones have been added. NIS+ actions have been removed.
- As in the Trusted Solaris 8 2/04 release, the CDE Workspace Menu can be customized to add actions. For details, see "How to Customize the Workspace Menu" in Solaris Trusted Extensions Administrator's Procedures.

## Security Attributes on CDE Actions in Trusted Extensions Software

Trusted Extensions adds CDE actions to the objects that can be assigned security attributes in the exec\_attr database. CDE actions can be constrained by label by customizing the Workspace Menu to include only actions that are relevant to a specific label. To customize the menu, see "How to Customize the Workspace Menu" in *Solaris Trusted Extensions Administrator's Procedures* 

#### Administration Tools in Trusted Extensions

Secure administration requires the use of GUIs that Trusted Extensions provides. Trusted Extensions provides actions in the Trusted\_Extensions folder in CDE, a Device Allocation Manager, and the Solaris Management Console. Trusted Extensions adds tools and options to existing tools in the Solaris Management Console GUI. This GUI enables administrators to manage users, networks, zones, and other databases. After launching the Solaris Management Console, the administrator

chooses a Trusted Extensions "toolbox". The toolbox is a collection of programs. The administrator then uses the programs that are permitted to the role.

#### Trusted Device Management

The Solaris OS provides three methods of managing devices: the Volume Manager (vold), logindevperm and device allocation. As in the Trusted Solaris 8 releases, Trusted Extensions supports only device allocation. The Device Allocation Manager GUI is used to create an allocatable device. All devices that are allocated to a zone get deallocated when that zone shuts down, halts, or reboots. Device allocation can be done remotely or in shell scripts only from the global zone.

The allocate, deallocate, and list\_devices commands do not work in labeled zones for roles or ordinary users. Users and roles must use the Device Allocation Manager GUI to allocate, deallocate and list devices. Trusted Extensions adds the solaris.device.config authorization to configure devices.

#### **Trusted Printing**

To manage printers, use the Printer Administrator action in the Trusted\_Extensions folder in the global zone. To limit the label range of a printer, use the Device Allocation Manager in the global zone.

#### Trusted Extensions Software and Removable Media

Use the Solaris Management Console Devices and Hardware tool to manage serial lines and serial ports in the global zone. To limit the label range of removable media, use the Device Allocation Manager in the global zone.

#### Additional Rights and Authorizations in Trusted Extensions

The Solaris Trusted Extensions 1.0 release adds privileged commands to the Device Security profile, and privileged actions to many profiles.

The Solaris Trusted Extensions 1.0 release adds the following authorizations:

- solaris.file.
- solaris.label.
- solaris.print.
- solaris.smf.manage.labels
- solaris.smf.manage.tnctl
- solaris.smf.manage.tnd
- solaris.smf.value.tnd

The Solaris Trusted Extensions 1.0 release adds the following rights profiles:

- All Actions
- Basic Actions
- Information Security
- Object Label Management
- Outside Accred

The Solaris Trusted Extensions 1.0 release adds label authorizations and service management authorizations to the following rights profiles:

- Maintenance and Repair
- Printer Management
- User Security
- Network Management
- Network Security

Together, the Information Security and the User Security rights profiles define the Security Administrator role.

#### **New Interfaces in Trusted Extensions Software**

The new interfaces in the Solaris Trusted Extensions 1.0 release are listed in the following table by man page section number. The table includes some Solaris interfaces that perform critical functions for Trusted Extensions.

Only interfaces whose names have changed are included in the table. However, interfaces whose names have not changed might have different options or different functionality in this release. For a complete list, see Appendix A.

TABLE 2 New Man Pages in Solaris Trusted Extensions 1.0 Software

| Man Page        | Note                                                                         |  |
|-----------------|------------------------------------------------------------------------------|--|
| getzonepath(1)  | Replaces getsldname.                                                         |  |
| ldaplist(1)     | Trusted Extensions network databases are added to the LDAP directory server. |  |
| ppriv(1)        | Solaris command replaces Trusted Solaris commands that handled privileges.   |  |
| smtnzonecfg(1M) | Manages trusted network zone configuration database.                         |  |
| getpflags(2)    | Trusted Extensions adds the NET_MAC_AWARE flag.                              |  |
| getlabel(2)     | Gets sensitivity label of file.                                              |  |
| setpflags(2)    | $Trusted\ Extensions\ adds\ the\ {\tt NET\_MAC\_AWARE}\ flag.$               |  |

| TABLE 2 New Man Pages in Solaris Tru<br>Man Page | sted Extensions 1.0 Software (Continued)  Note                                                |  |
|--------------------------------------------------|-----------------------------------------------------------------------------------------------|--|
| is_system_labeled(3C)                            | Determines if the system is configured with Trusted Extensions.                               |  |
| getpeerucred(3C)                                 | Works as in Solaris OS. Replaces getpeerinfo().                                               |  |
| <pre>priv_gettext(3C)</pre>                      | Works as in Solaris OS. Replaces get_priv_text().                                             |  |
| ucred_getlabel(3C)                               | ucred_getlabel() reads the label on a process.                                                |  |
| libtsnet(3LIB)                                   | Describes the libtsnet() interfaces.                                                          |  |
| libtsol(3LIB)                                    | Describes the libtsol() interfaces.                                                           |  |
| getdevicerange(3TSOL)                            | Gets the label range of a device.                                                             |  |
| getpathbylabel(3TSOL)                            | Gets the full pathname. Replaces mldrealpathl().                                              |  |
| getplabel(3TSOL)                                 | Gets the sensitivity label of a process.                                                      |  |
| getuserrange(3TSOL)                              | Gets the label range of a user.                                                               |  |
| getzoneidbylabel(3TSOL)                          | Gets the ID of a zone.                                                                        |  |
| getzonelabelbyid(3TSOL)                          | Gets the label of a zone.                                                                     |  |
| getzonelabelbyname(3TSOL)                        |                                                                                               |  |
| getzonerootbyid(3TSOL)                           | Gets the full pathname of a zone.                                                             |  |
| getzonerootbylabel(3TSOL)                        |                                                                                               |  |
| ${\tt getzonerootbyname}(3TSOL)$                 |                                                                                               |  |
| label_to_str(3TSOL)                              | Converts labels to strings. Replaces bcltobanner() and other interfaces.                      |  |
| m_label(3TSOL)                                   | $\mbox{\it m\_label()}$ is a placeholder for the allocation, duplication, and free functions. |  |
| <pre>m_label_alloc(3TSOL)</pre>                  | Manages storage for opaque labels.                                                            |  |
| <pre>m_label_dup(3TSOL)</pre>                    | Duplicates a label.                                                                           |  |
| <pre>m_label_free(3TSOL)</pre>                   | Frees storage for opaque labels.                                                              |  |
| setflabel(3TSOL)                                 | Replaces setcmwlabel().                                                                       |  |
| str_to_label(3TSOL)                              | Converts labels to strings. Replaces $stobsl()$ and $stobclear()$ .                           |  |
| tsol_getrhent(3TSOL)                             | Gets trusted network database entries from files or from an LDAF naming service.              |  |
| door_ucred(3C)                                   | Works as in Solaris OS. Replaces door_tcred().                                                |  |

| Man Page                           | Note                                                                    |  |
|------------------------------------|-------------------------------------------------------------------------|--|
| getsockopt(3SOCKET)                | Trusted Extensions adds the SO_MAC_EXEMPT option.                       |  |
| getsockopt(3XNET)                  |                                                                         |  |
| setsockopt(3SOCKET)                |                                                                         |  |
| setsockopt(3XNET)                  |                                                                         |  |
| tnzonecfg(4)                       | Is the local configuration file for the global zone and labeled zones.  |  |
| ${\sf TrustedExtensionsPolicy}(4)$ | Is the policy file for window behavior. Replaces ${\tt config.privs.}$  |  |
| labels(5)                          | Describes label policy.                                                 |  |
| pam_tsol_account(5)                | Is the PAM module for account authentication.                           |  |
| privileges(5)                      | Contains descriptions of new privileges, net_bindmlp and net_mac_aware. |  |

# Interface Changes in the Solaris Trusted Extensions Release

Many interfaces changed between the Trusted Solaris 8 releases and the current release. For a list of new interfaces, see "New Interfaces in Trusted Extensions Software" on page 23.

The following tables list every interface change, the current man page, and the reason for the change. Changes can be one of the following:

- No change The interface is originally a Trusted Solaris interface, and has not significantly
  changed for this release.
- Remains unsupported Due to security issues, the interface is not supported in Solaris Trusted Extensions software.
- Removed Due to changes in the architecture, the interface was removed. A None entry in the second column indicates a removed interface. The Note column contains Removed or an explanation.
- **Replaced** The interface is renamed.
- Has new options For a Solaris interface, the interface provides options that are specific to Trusted Extensions software. For an interface that is unique to Trusted Extensions, the Solaris Trusted Extensions 1.0 options are different from the options in Trusted Solaris software.
- **Obsolete** A Trusted Solaris interface has been replaced with a Trusted Extensions interface with a new name and new parameters. Many label interfaces have been replaced with interfaces that hide the internals of the label. Although recompiled programs that use the obsolete interfaces might work, programs and scripts should be written to use the new interfaces.
- Support removed Support for a feature, such as CMW labels, was removed entirely, or removed from this interface.
- **Use** *interface* Use an equivalent Solaris interface.
- Works as in Solaris OS Due to changes in the architecture, Solaris Trusted Extensions software does not modify the Solaris OS interface.

 $\textbf{TABLE 1} \ Privilege \ Correspondences \ Between \ the \ Trusted \ Solaris \ 8 \ and \ Solaris \ Trusted \ Extensions \ 1.0 \ Releases$ 

| Privile | ge Identifier in Trusted Solaris 8 | Current Privilege Name        | Note                                                                      |
|---------|------------------------------------|-------------------------------|---------------------------------------------------------------------------|
| 1       | FILE_AUDIT                         | None                          | Removed.                                                                  |
| 2       | FILE_CHOWN                         | FILE_CHOWN, FILE_CHOWN_S      | SELF                                                                      |
| 3       | FILE_DAC_EXECUTE                   | FILE_DAC_EXECUTE              |                                                                           |
| 4       | FILE_DAC_READ                      | FILE_DAC_READ                 |                                                                           |
| 5       | FILE_DAC_SEARCH                    | FILE_DAC_SEARCH               |                                                                           |
| 6       | FILE_DAC_WRITE                     | FILE_DAC_WRITE                |                                                                           |
| 8       | FILE_DOWNGRADE_SL                  | FILE_DOWNGRADE_SL             |                                                                           |
| 9       | FILE_LOCK                          | None                          | Removed.                                                                  |
| 10      | FILE_MAC_READ                      | None                          | Removed.                                                                  |
| 11      | FILE_MAC_SEARCH                    | None                          | Removed.                                                                  |
| 12      | FILE_MAC_WRITE                     | None                          | Removed.                                                                  |
| 14      | FILE_OWNER                         | FILE_OWNER                    |                                                                           |
| 15      | FILE_SETDAC                        | None                          | Removed.                                                                  |
| 16      | FILE_SETID                         | FILE_SETID                    |                                                                           |
| 17      | FILE_SETPRIV                       | None                          | Removed.                                                                  |
| 19      | FILE_UPGRADE_SL                    | FILE_UPGRADE_SL               |                                                                           |
| 20      | IPC_DAC_READ                       | IPC_DAC_READ                  |                                                                           |
| 21      | IPC_DAC_WRITE                      | IPC_DAC_WRITE                 |                                                                           |
| 23      | IPC_MAC_READ                       | None                          | Removed.                                                                  |
| 24      | IPC_MAC_WRITE                      | None                          | Removed.                                                                  |
| 26      | IPC_OWNER                          | IPC_OWNER                     |                                                                           |
| 30      | NET_BROADCAST                      | None                          | Removed.                                                                  |
| 32      | NET_DOWNGRADE_SL                   | None                          | Removed.                                                                  |
| 33      | NET_MAC_READ                       | NET_MAC_AWARE,<br>NET_BINDMLP | Slightly different privilege that enforces current security architecture. |
| 35      | NET_PRIVADDR                       | NET_PRIVADDR                  |                                                                           |

 TABLE 1 Privilege Correspondences Between the Trusted Solaris 8 and Solaris Trusted Extensions 1.0

 Releases
 (Continued)

| Privile | ege Identifier in Trusted Solaris 8 | Current Privilege Name | Note                                                                      |
|---------|-------------------------------------|------------------------|---------------------------------------------------------------------------|
| 36      | NET_RAWACCESS                       | NET_RAWACCESS          |                                                                           |
| 37      | NET_REPLY_EQUAL                     | NET_MAC_AWARE          | Slightly different privilege that enforces current security architecture. |
| 38      | NET_SETCLR                          | None                   | Removed.                                                                  |
| 39      | NET_SETID                           | None                   | Removed.                                                                  |
| 40      | NET_SETPRIV                         | None                   | Removed.                                                                  |
| 42      | NET_UPGRADE_SL                      | None                   | Removed.                                                                  |
| 43      | PROC_AUDIT_APPL                     | PROC_AUDIT             |                                                                           |
| 44      | PROC_AUDIT_TCB                      | PROC_AUDIT             |                                                                           |
| 45      | PROC_CHROOT                         | PROC_CHROOT            |                                                                           |
| 46      | PROC_DUMPCORE                       | None                   | Removed.                                                                  |
| 47      | PROC_MAC_READ                       | PROC_ZONE              | Provides equivalent functionality.                                        |
| 48      | PROC_MAC_WRITE                      | PROC_ZONE              | Provides equivalent functionality.                                        |
| 49      | PROC_NODELAY                        | None                   | Removed.                                                                  |
| 51      | PROC_OWNER                          | PROC_OWNER             |                                                                           |
| 52      | PROC_SETCLR                         | None                   | Removed.                                                                  |
| 53      | PROC_SETID                          | PROC_SETID             |                                                                           |
| 55      | PROC_SETSL                          | None                   | Removed.                                                                  |
| 29      | PROC_DEBUG_NONTRANQUIL              | None                   | Removed.                                                                  |
| 56      | PROC_TRANQUIL                       | None                   | Removed.                                                                  |
| 57      | SYS_AUDIT                           | SYS_AUDIT              |                                                                           |
| 58      | SYS_BOOT                            | None                   | Removed.                                                                  |
| 59      | SYS_CONFIG                          | SYS_CONFIG             |                                                                           |
| 60      | SYS_CONSOLE                         | None                   | Removed.                                                                  |
| 61      | SYS_DEVICES                         | SYS_DEVICES            |                                                                           |
| 63      | SYS_FS_CONFIG                       | None                   | Removed.                                                                  |
| 64      | SYS_IPC_CONFIG                      | SYS_IPC_CONFIG         |                                                                           |

 TABLE 1 Privilege Correspondences Between the Trusted Solaris 8 and Solaris Trusted Extensions 1.0

 Releases
 (Continued)

| Privilege Identifier in Trusted Solaris 8 |                  | Current Privilege Name | Note     |
|-------------------------------------------|------------------|------------------------|----------|
| 65                                        | SYS_MAXPROC      | SYS_RESOURCE           |          |
| 66                                        | SYS_MINFREE      | SYS_RESOURCE           |          |
| 67                                        | SYS_MOUNT        | SYS_MOUNT              |          |
| 68                                        | SYS_NET_CONFIG   | SYS_NET_CONFIG         |          |
| 69                                        | SYS_NFS          | SYS_NFS                |          |
| 70                                        | SYS_SUSER_COMPAT | SYS_SUSER_COMPAT       |          |
| 28                                        | SYS_SYSTEM_DOOR  | None                   | Removed. |
| 71                                        | SYS_TRANS_LABEL  | SYS_TRANS_LABEL        |          |
| 72                                        | WIN_COLORMAP     | WIN_COLORMAP           |          |
| 73                                        | WIN_CONFIG       | WIN_CONFIG             |          |
| 74                                        | WIN_DAC_READ     | WIN_DAC_READ           |          |
| 75                                        | WIN_DAC_WRITE    | WIN_DAC_WRITE          |          |
| 76                                        | WIN_DGA          | WIN_DGA                |          |
| 77                                        | WIN_DEVICES      | WIN_DEVICES            |          |
| 79                                        | WIN_DOWNGRADE_SL | WIN_DOWNGRADE_SL       |          |
| 80                                        | WIN_FONTPATH     | WIN_FONTPATH           |          |
| 81                                        | WIN_MAC_READ     | WIN_MAC_READ           |          |
| 82                                        | WIN_MAC_WRITE    | WIN_MAC_WRITE          |          |
| 84                                        | WIN_SELECTION    | WIN_SELECTION          |          |
| 86                                        | WIN_UPGRADE_SL   | WIN_UPGRADE_SL         |          |

 TABLE 2 User Command Correspondences Between the Trusted Solaris 8 and Solaris Trusted Extensions 1.0

 Releases

| Trusted Solaris 8 Command | Current Man Page | Note                         |
|---------------------------|------------------|------------------------------|
| adornfc                   | None             | Files are no longer adorned. |
| allocate                  | allocate(1)      | Has new options.             |
| at                        | at(1)            | Works as in Solaris OS.      |
| atq                       | atq(1)           | Works as in Solaris OS.      |

TABLE 2 User Command Correspondences Between the Trusted Solaris 8 and Solaris Trusted Extensions 1.0Releases(Continued)

| Trusted Solaris 8 Command | Current Man Page       | Note                                                      |
|---------------------------|------------------------|-----------------------------------------------------------|
| atrm                      | atrm(1)                | Works as in Solaris OS.                                   |
| batch                     | at(1)                  | Works as in Solaris OS.                                   |
| cancel                    | cancel(1)              | Caller must be equal to cancel job.                       |
| chgrp                     | chgrp(1)               | Works as in Solaris OS.                                   |
| chmod                     | chmod(1)               | Works as in Solaris OS.                                   |
| chown                     | chown(1)               | Works as in Solaris OS.                                   |
| crle                      | crle(1)                | Works as in Solaris OS.                                   |
| crontab                   | ${\sf crontab}(1)$     | Works as in Solaris OS.                                   |
| date                      | <pre>date(1)</pre>     | Works as in Solaris OS.                                   |
| deallocate                | deallocate(1)          | Has new options.                                          |
| disable                   | ${\sf disable}(1)$     | Works as in Solaris OS.                                   |
| dtappsession              | dtappsession(1)        | No change.                                                |
| du                        | du(1)                  | Works as in Solaris OS.                                   |
| enable                    | enable(1)              | Works as in Solaris OS.                                   |
| find                      | find(1)                | Works as in Solaris OS.                                   |
| getfattrflag              | None                   | Files no longer have flags.                               |
| getfpriv                  | None                   | Files no longer have forced privileges.                   |
| getlabel                  | ${\sf getlabel}(1)$    | Gets the sensitivity label of the containing file system. |
| getmldadorn               | None                   | Files are no longer adorned.                              |
| getsldname                | ${\sf getzonepath}(1)$ | Renamed. Gets the zone root of the file.                  |
| ipcrm                     | ipcrm(1)               | Works as in Solaris OS.                                   |
| ipcs                      | ipcs(1)                | Works as in Solaris OS.                                   |
| kbd                       | kbd(1)                 | Works as in Solaris OS.                                   |
| ld                        | ld(1)                  | Works as in Solaris OS.                                   |
| list_devices              | $list\_devices(1)$     | Has new options.                                          |
| login                     | login(1)               | Works as in Solaris OS.                                   |

 TABLE 2 User Command Correspondences Between the Trusted Solaris 8 and Solaris Trusted Extensions 1.0

 Releases
 (Continued)

| Trusted Solaris 8 Command                                       | Current Man Page       | Note                                                                                                    |
|-----------------------------------------------------------------|------------------------|----------------------------------------------------------------------------------------------------|
| lp                                                              | lp(1)                  | Extended to require authorization for suppressing banners and labels.                                                |
| lpstat                                                          | lpstat(1)              | Except for listing, caller must dominate the job's label. For listing, caller must equal the job's label.            |
| mkdir                                                           | mkdir(1)               | Works as in Solaris OS.                                                                                              |
| mldpwd                                                          | None                   | MLDs and SLDs are removed.                                                                                           |
| mldrealpath                                                     | None                   | MLDs and SLDs are removed.                                                                                           |
| nca                                                             | nca(1)                 | Remains unsupported.                                                                                                 |
| ncakmod                                                         | ncakmod(1)             | Remains unsupported.                                                                                                 |
| nispasswd                                                       | None                   | NIS+ is not a supported name service for Solaris Trusted Extensions 1.0 software. For LDAP information, see ldap(1). |
| passwd                                                          | passwd(1)              | Works as in Solaris OS.                                                                                              |
| pattr                                                           | None                   | Processes no longer have attribute flags.                                                                            |
| pclear                                                          | None                   | No longer needed.                                                                                                    |
| pcred, pfiles, pflags                                           | pcred(1)               | Work as in Solaris OS.                                                                                               |
| pfsh                                                            | pfsh(1)                | Works as in Solaris OS.                                                                                              |
| plabel                                                          | plabel(1)              | Only returns the sensitivity label.                                                                                  |
| pldd, pmap                                                      | pldd(1)                | Work as in Solaris OS.                                                                                               |
| ppriv                                                           | ppriv(1)               | Works as in Solaris OS.                                                                                              |
| pprivtest                                                       | ppriv(1)               | Use the ppriv -D command.                                                                                            |
| proc                                                            | proc(1)                | Works as in Solaris OS.                                                                                              |
| profiles                                                        | <pre>profiles(1)</pre> | Works as in Solaris OS.                                                                                              |
| <pre>prun, psig, pstack, pstop, ptime, ptree, pwait, pwdx</pre> | proc(1)                | Work as in Solaris OS.                                                                                               |
| rm                                                              | rm(1)                  | Works as in Solaris OS.                                                                                              |
| rmdir                                                           | rmdir(1)               | Works as in Solaris OS.                                                                                              |
| roles                                                           | roles(1)               | Works as in Solaris OS.                                                                                              |
| setfattrflag                                                    | None                   | Files no longer have flags.                                                                                          |

 TABLE 2 User Command Correspondences Between the Trusted Solaris 8 and Solaris Trusted Extensions 1.0

 Releases
 (Continued)

| Trusted Solaris 8 Command | Current Man Page | Note                                    |
|---------------------------|------------------|-----------------------------------------|
| setfpriv                  | None             | Files no longer have forced privileges. |
| setlabel                  | setlabel(1)      | Files are moved between labeled zones.  |
| snca                      | nca(1)           | Remains unsupported.                    |
| tar                       | tar(1)           | Has new options.                        |
| testfpriv                 | None             | Files no longer have forced privileges. |
| tfind                     | None             | MLDs and SLDs are removed.              |
| uname                     | uname(1)         | Works as in Solaris OS.                 |
| vacation                  | vacation(1)      | Works as in Solaris OS.                 |

TABLE 3 User Command Correspondences Between the Trusted Solaris 8 and Solaris Trusted Extensions 1.0 Releases – 1b Interfaces

| Trusted Solaris 8 Command | Current Man Page | Note                                |
|---------------------------|------------------|-------------------------------------|
| lpc                       | lpc(1B)          | Works as in Solaris OS.             |
| lpq                       | lpq(1B)          | Caller must dominate label of jobs. |
| lpr                       | lpr(1B)          | Works as in Solaris OS.             |
| lprm                      | lprm(1B)         | Caller must dominate label of job.  |

 TABLE 4 System Administration Command Correspondences Between the Trusted Solaris 8 and Solaris

 Trusted Extensions 1.0 Releases

| Trusted Solaris 8 Command | Current Man Page                    | Note                                                                |
|---------------------------|-------------------------------------|---------------------------------------------------------------------|
| add_allocatable           | ${\tt add\_allocatable}(1M)$        | Has new options.                                                    |
| add_drv                   | $add\_drv(1M)$                      | Works as in Solaris OS.                                             |
| adminvi                   |                                     | Removed.                                                            |
| arp                       | arp(1M)                             | Works as in Solaris OS.                                             |
| atohexlabel               | atohexlabel(1M)                     | CMW support removed. Returns label in shortened hexadecimal format. |
| audit                     | $\operatorname{audit}(1\mathrm{M})$ | Works as in Solaris OS.                                             |
| audit_startup             | $\verb"audit_startup" (1M)$         | Works as in Solaris OS.                                             |
| audit_warn                | $audit_{warn}(1\mathrm{M})$         | Works as in Solaris OS.                                             |

TABLE 4 System Administration Command Correspondences Between the Trusted Solaris 8 and SolarisTrusted Extensions 1.0 Releases(Continued)

| Trusted Extensions 1.0 Releases Trusted Solaris 8 Command | (Continued) Current Man Page           | Note                                                                                 |
|-----------------------------------------------------------|----------------------------------------|--------------------------------------------------------------------------------------|
| auditconfig                                               | ${\sf auditconfig}(1M)$                | Adds Trusted Extensions policies.                                                    |
| auditd                                                    | $\operatorname{auditd}(1\mathrm{M})$   | Works as in Solaris OS.                                                              |
| auditreduce                                               | $\verb"auditreduce"(1M)$               | Adds - l option.                                                                     |
| auditstat                                                 | auditstat(1M)                          | Works as in Solaris OS.                                                              |
| automount                                                 | $\verb"automount"(1M)$                 | Extended to automount home directories in labeled zones.                             |
| automountd                                                | $\verb"automountd"(1M)$                | Works as in Solaris OS.                                                              |
| autopush                                                  | $\operatorname{autopush}(1\mathrm{M})$ | Works as in Solaris OS.                                                              |
| bootparamd                                                | ${\tt bootparamd}(1M)$                 | Works as in Solaris OS.                                                              |
| bsmconv, bsmunconv                                        | ${\sf bsmconv}(1M)$                    | Works as in Solaris OS.                                                              |
| chk_encodings                                             | ${\sf chk\_encodings}(1M)$             | Enhanced to check for CIPSO labels. Adds the -a option to provide a detailed report. |
| chroot                                                    | ${\sf chroot}(1M)$                     | Works as in Solaris OS.                                                              |
| coreadm                                                   | $\operatorname{coreadm}(1M)$           | Works as in Solaris OS.                                                              |
| cron                                                      | cron(1M)                               | Works as in Solaris OS.                                                              |
| devfsadm                                                  | $\operatorname{devfsadm}(1M)$          | Works as in Solaris OS.                                                              |
| devfsadmd                                                 | $\operatorname{devfsadmd}(1M)$         | Works as in Solaris OS.                                                              |
| device_clean                                              | <pre>device_clean(5)</pre>             | Has new options. Change in man page section.                                         |
| devpolicy                                                 | ${\tt getdevpolicy}(1M)$               | Works as in Solaris OS.                                                              |
| dfmounts                                                  | $\mathop{dfmounts}(1M)$                | Works as in Solaris OS.                                                              |
| dfshares                                                  | ${\tt dfshares}(1{\rm M})$             | Works as in Solaris OS.                                                              |
| dispadmin                                                 | ${\tt dispadmin}(1{ m M})$             | Works as in Solaris OS.                                                              |
| dminfo                                                    | ${\tt dminfo}(1M)$                     | Works as in Solaris OS.                                                              |
| dl_booting                                                | None                                   | Removed in Solaris OS.                                                               |
| dl_restore                                                | None                                   | Removed in Solaris OS.                                                               |
| drvconfig                                                 | ${\sf drvconfig}(1{\rm M})$            | Works as in Solaris OS.                                                              |
| eeprom                                                    | $\operatorname{eeprom}(1M)$            | Works as in Solaris OS.                                                              |

 TABLE 4 System Administration Command Correspondences Between the Trusted Solaris 8 and Solaris

 Trusted Extensions 1.0 Releases
 (Continued)

| Trusted Extensions 1.0 Releases  Trusted Solaris 8 Command | Current Man Page                    | Note                                                    |
|------------------------------------------------------------|-------------------------------------|---------------------------------------------------------|
| format                                                     | format(1M)                          | Works as in Solaris OS.                                 |
| fsdb_ufs                                                   | $fsdb_{-}ufs(1M)$                   | Works as in Solaris OS.                                 |
| ftpd                                                       | ftpd(1M)                            | Works as in Solaris OS.                                 |
| fuser                                                      | fuser(1M)                           | Works as in Solaris OS.                                 |
| getfsattr,getfsattr_ufs                                    | None                                | File system attributes have been removed.               |
| halt                                                       | halt(1M)                            | Works as in Solaris OS.                                 |
| hextoalabel                                                | ${\sf hextoalabel}(1{\sf M})$       | CMW support removed.                                    |
| ifconfig                                                   | ifconfig(1M)                        | Adds all-zones flag.                                    |
| in.ftpd                                                    | ${\tt in.ftpd}(1M)$                 | Works as in Solaris OS.                                 |
| in.named                                                   | None                                | Removed in Solaris OS.                                  |
| in.rarpd                                                   | ${\tt in.rarpd}(1{ m M})$           | Works as in Solaris OS.                                 |
| in.rdisc                                                   | ${\tt in.rdisc}(1M)$                | Works as in Solaris OS.                                 |
| in.rexecd                                                  | ${\tt in.rexecd}(1M)$               | Works as in Solaris OS.                                 |
| in.rlogind                                                 | ${\tt in.rlogind}(1M)$              | Works as in Solaris OS.                                 |
| in.routed                                                  | $\verb"in.routed"(1M)$              | Works as in Solaris OS.                                 |
| in.rshd                                                    | ${\tt in.rshd}(1M)$                 | Works as in Solaris OS.                                 |
| in.tftpd                                                   | ${\tt in.tftpd}(1M)$                | Works as in Solaris OS.                                 |
| inetd                                                      | $\operatorname{inetd}(1\mathrm{M})$ | Works as in Solaris OS.                                 |
| init                                                       | init(1M)                            | Works as in Solaris OS.                                 |
| init.wbem                                                  | ${\tt init.wbem}(1M)$               | Works as in Solaris OS.                                 |
| install                                                    | install(1M)                         | Works as in Solaris OS.                                 |
| ipsecconf                                                  | ipsecconf(1M)                       | Works as in Solaris OS.                                 |
| ipseckey                                                   | ipseckey(1M)                        | Works as in Solaris OS.                                 |
| lockd                                                      | lockd(1M)                           | Works as in Solaris OS.                                 |
| lpadmin                                                    | ${\sf lpadmin}(1{ m M})$            | Caller must dominate to view, be equal to change a job. |
| lpfilter                                                   | lpfilter(1M)                        | Works as in Solaris OS.                                 |

 TABLE 4 System Administration Command Correspondences Between the Trusted Solaris 8 and Solaris Trusted Extensions 1.0 Releases (Continued)

| Trusted Extensions 1.0 Releases Trusted Solaris 8 Command                                                  | (Continued)  Current Man Page | Note                                                                                            |
|----------------------------------------------------------------------------------------------------|-------------------------------|-------------------------------------------------------------------------------------------------|
| lpforms                                                                                                    | lpforms(1M)                   | Works as in Solaris OS.                                                                         |
| lpmove                                                                                                    | lpmove(1M)                    | Caller must be equal to move a job.                                                             |
| lpsched                                                                                                    | $lpsched(1\mathrm{M})$        | Caller must dominate to view, be equal to change the print service.                             |
| lpshut                                                                                                    | lpshut(1M)                    | Works as in Solaris OS.                                                                         |
| lpsystem                                                                                                   | lpsystem(1M)                  | Works as in Solaris OS.                                                                         |
| lpusers                                                                                                    | lpusers(1M)                   | Works as in Solaris OS.                                                                         |
| mkdevalloc                                                                                                 | mkdevalloc(1M)                | Works as in Solaris OS.                                                                         |
| mkdevdb                                                                                                    | None                          | Removed.                                                                                        |
| mkdevmaps                                                                                                  | ${\sf mkdevmaps}(1{\rm M})$   | Works as in Solaris OS.                                                                         |
| modload, modunload                                                                                         | ${\tt modload}(1M)$           | Works as in Solaris OS.                                                                         |
| mount                                                                                                    | mount(1M)                     | Works as in Solaris OS.                                                                         |
| mount_hsfs                                                                                                 | ${\tt mount\_hsfs}(1M)$       | Works as in Solaris OS.                                                                         |
| mount_nfs                                                                                                  | ${\tt mount\_nfs}(1M)$        | Works as in Solaris OS.                                                                         |
| mount_pcfs                                                                                                 | ${\sf mount\_pcfs}(1M)$       | Works as in Solaris OS.                                                                         |
| mount_tmpfs                                                                                                | ${\tt mount\_tmpfs}(1M)$      | Works as in Solaris OS.                                                                         |
| mount_ufs                                                                                                  | ${\tt mount\_ufs}(1M)$        | Works as in Solaris OS.                                                                         |
| mountall                                                                                                   | mountall(1M)                  | Works as in Solaris OS.                                                                         |
| mountd                                                                                                    | mountd(1M)                    | Works as in Solaris OS.                                                                         |
| named                                                                                                    | named(1M)                     | Works as in Solaris OS.                                                                         |
| netstat                                                                                                    | netstat(1M)                   | Adds -R option.                                                                                 |
| newsecfs                                                                                                   | None                          | File system attributes have been removed.                                                       |
| nfsd                                                                                                    | $nfsd(1\mathrm{M})$           | Works as in Solaris OS.                                                                         |
| nfsstat                                                                                                    | nfsstat(1M)                   | Works as in Solaris OS.                                                                         |
| All NIS+ commands: nis_cachemgr, nisclient, nisd, nisd_resolv, nispasswdd, nispopulate, nissetup, nslookup | None                          | NIS+ is no longer a supported<br>naming service for Solaris Trusted<br>Extensions 1.0 software. |

TABLE 4 System Administration Command Correspondences Between the Trusted Solaris 8 and SolarisTrusted Extensions 1.0 Releases(Continued)

| Trusted Solaris 8 Command | Current Man Page                                                          | Note                                                                                            |
|---------------------------|---------------------------------------------------------------------------|-------------------------------------------------------------------------------------------------|
| nscd                      | nscd(1M)                                                                  | Works as in Solaris OS.                                                                         |
| pbind                     | pbind(1M)                                                                 | Works as in Solaris OS.                                                                         |
| pkgchk                    | pkgchk(1M)                                                                | Works as in Solaris OS.                                                                         |
| poweroff                  | poweroff(1M)                                                              | Works as in Solaris OS.                                                                         |
| praudit                   | praudit(1M)                                                               | Works as in Solaris OS.                                                                         |
| prtconf                   | prtconf(1M)                                                               | Works as in Solaris OS.                                                                         |
| psradm                    | $\operatorname{psradm}(1M)$                                               | Works as in Solaris OS.                                                                         |
| rarp                      | rarp(7P)                                                                  | Works as in Solaris OS.                                                                         |
| rdate                     | rdate(1M)                                                                 | Works as in Solaris OS.                                                                         |
| rdisc                     | rdisc(1M)                                                                 | Works as in Solaris OS.                                                                         |
| reboot                    | reboot(1M)                                                                | Works as in Solaris OS.                                                                         |
| reject                    | reject(1M)                                                                | Works as in Solaris OS.                                                                         |
| rem_drv                   | ${\sf rem\_drv}(1M)$                                                      | Works as in Solaris OS.                                                                         |
| remove_allocatable        | ${\tt remove\_allocatable}(1M)$                                           | Has new options.                                                                                |
| rexecd                    | rexecd(1M)                                                                | Works as in Solaris OS.                                                                         |
| rlogind                   | ${\sf rlogind}(1{ m M})$                                                  | Works as in Solaris OS.                                                                         |
| rmmount                   | ${\sf rmmount}(1M)$                                                       | Works as in Solaris OS.                                                                         |
| route                     | route(1M)                                                                 | Adds -secattr option.                                                                           |
| routed                    | routed(1M)                                                                | Works as in Solaris OS.                                                                         |
| rpc.bootparamd            | rpc.bootparamd(1M)                                                        | Works as in Solaris OS.                                                                         |
| rpc.getpeerinfod          | getpeerucred(3C)                                                          | Replaced with Solaris OS function.                                                              |
| rpc.nisd                  | None                                                                      | NIS+ is no longer a supported<br>naming service for Solaris Trusted<br>Extensions 1.0 software. |
| rpc.nisd_resolv           | None                                                                      | No longer supported.                                                                            |
| rpc.nispasswdd            | None                                                                      | No longer supported.                                                                            |
| rpc.tbootparamd           | None                                                                      | No longer needed.                                                                               |
| rpc.yppasswdd             | $\mathop{\mathtt{rpc}}\nolimits.\mathop{\mathtt{yppasswdd}}\nolimits(1M)$ | Works as in Solaris OS.                                                                         |

 TABLE 4 System Administration Command Correspondences Between the Trusted Solaris 8 and Solaris Trusted Extensions 1.0 Releases (Continued)

| Trusted Extensions 1.0 Releases Trusted Solaris 8 Command | (Continued) Current Man Page  | Note                                                              |
|-----------------------------------------------------------|-------------------------------|-------------------------------------------------------------------|
| rpc.ypupdated                                             | rpc.ypupdated(1M)             | Works as in Solaris OS.                                           |
| rpcbind                                                   | ${\sf rpcbind}(1{ m M})$      | Works as in Solaris OS.                                           |
| rpcinfo                                                   | rpcinfo(1M)                   | Works as in Solaris OS.                                           |
| rshd                                                      | ${\sf rshd}(1{ m M})$         | Works as in Solaris OS.                                           |
| runpd                                                     | ppriv(1)                      | Use ppriv -d command.                                             |
| rwall                                                     | rwall(1M)                     | Works as in Solaris OS.                                           |
| sendmail                                                  | $\operatorname{sendmail}(1M)$ | Works as in Solaris OS.                                           |
| setaudit                                                  | $\verb"auditconfig" (1M)\\$   | Use the -setaudit option.                                         |
| setfsattr                                                 | None                          | File system attributes have been removed.                         |
| setuname                                                  | setuname(1M)                  | Works as in Solaris OS.                                           |
| share                                                     | share(1M)                     | Works as in Solaris OS.                                           |
| share_nfs                                                 | ${\sf share\_nfs}(1M)$        | Works as in Solaris OS.                                           |
| shareall                                                  | $\operatorname{shareall}(1M)$ | Works as in Solaris OS.                                           |
| showmount                                                 | showmount(1M)                 | Works as in Solaris OS.                                           |
| smc                                                       | smc(1M)                       | Works as in Solaris OS.                                           |
| smcron                                                    | smcron(1M)                    | Works as in Solaris OS.                                           |
| smexec                                                    | smexec(1M)                    | Extended to support Trusted Extensions toolboxes and CDE actions. |
| smgroup                                                   | smgroup(1M)                   | Works as in Solaris OS.                                           |
| smhost                                                    |                               | Removed.                                                          |
| smmaillist                                                | ${\sf smmaillist}(1M)$        | Works as in Solaris OS.                                           |
| smmultiuser                                               | smmultiuser(1M)               | Works as in Solaris OS.                                           |
| smnetidb                                                  | ${\sf smtnzonecfg}(1{ m M})$  | Changed to work with current security architecture.               |
| smnettmpl                                                 | smtnrhtp(1M)                  | Changed to work with current security architecture.               |
| smnetwork                                                 | ${\it smtnrhdb}(1M)$          | Changed to work with current security architecture.               |

 TABLE 4 System Administration Command Correspondences Between the Trusted Solaris 8 and Solaris

 Trusted Extensions 1.0 Releases
 (Continued)

| Trusted Solaris 8 Command | Current Man Page          | Note                                                                    |
|---------------------------|---------------------------|-------------------------------------------------------------------------|
| smprofile                 | ${\sf smprofile}(1M)$     | Works as in Solaris OS.                                                 |
| smrole                    | smrole(1M)                | Extended to support label information and Trusted Extensions toolboxes. |
| smuser                    | smuser(1M)                | Extended to support label information and Trusted Extensions toolboxes. |
| snoop                     | snoop(1M)                 | Works as in Solaris OS.                                                 |
| spray                     | spray(1M)                 | Works as in Solaris OS.                                                 |
| statd                     | statd(1M)                 | Works as in Solaris OS.                                                 |
| su                        | su(1M)                    | Works as in Solaris OS.                                                 |
| swap                      | swap(1M)                  | Works as in Solaris OS.                                                 |
| sysdef                    | sysdef(1M)                | Works as in Solaris OS.                                                 |
| sysh                      | <pre>smf_method(5)</pre>  | Use the Solaris 10 service management framework.                        |
| tbootparam                | None                      | No longer needed.                                                       |
| telinit                   | telinit(1M)               | Works as in Solaris OS.                                                 |
| tftpd                     | tftpd(1M)                 | Works as in Solaris OS.                                                 |
| tnchkdb                   | ${\sf tnchkdb}(1{\rm M})$ | Has new options.                                                        |
| tnctl                     | tnctl(1M)                 | Has new options. Is now managed by the service management framework.    |
| tnd                       | $tnd(1\mathrm{M})$        | Has new options. Is now managed by the service management framework.    |
| tninfo                    | ${\sf tninfo}(1{\rm M})$  | Has new options.                                                        |
| tokmapctl                 | None                      | TSIX functionality has been removed.                                    |
| tokmapd                   | None                      | TSIX functionality has been removed.                                    |
| uadmin                    | uadmin(1M)                | Works as in Solaris OS.                                                 |
| umount                    | umount(1M)                | Works as in Solaris OS.                                                 |

 TABLE 4 System Administration Command Correspondences Between the Trusted Solaris 8 and Solaris

 Trusted Extensions 1.0 Releases
 (Continued)

| Trusted Solaris 8 Command | Current Man Page            | Note                             |
|---------------------------|-----------------------------|----------------------------------|
| umountall                 | ${\sf umountall}(1M)$       | Works as in Solaris OS.          |
| unshare                   | ${\tt unshare}(1M)$         | Works as in Solaris OS.          |
| unshare_nfs               | ${\tt unshare\_nfs}(1M)$    | Works as in Solaris OS.          |
| unshareall                | ${\tt unshareall}(1M)$      | Works as in Solaris OS.          |
| updatehome                | ${\tt updatehome}(1M)$      | No change.                       |
| writeaudit                | None                        | Use Solaris OS audit interfaces. |
| ypbind                    | ypbind(1M)                  | Works as in Solaris OS.          |
| yppasswdd                 | ${\sf yppasswdd}(1M)$       | Works as in Solaris OS.          |
| ypserv                    | ypserv(1M)                  | Works as in Solaris OS.          |
| ypupdated                 | ${\tt ypupdated}(1M)$       | Works as in Solaris OS.          |
| ypxfr                     | ypxfr(1M)                   | Works as in Solaris OS.          |
| ypxfr_1perday             | ${\tt ypxfr\_1perday}(1M)$  | Works as in Solaris OS.          |
| ypxfr_1perhour            | ${\tt ypxfr\_1perhour}(1M)$ | Works as in Solaris OS.          |
| ypxfrd                    | $ypxfrd(1\mathrm{M})$       | Works as in Solaris OS.          |

 TABLE 5 System Call Correspondences Between the Trusted Solaris 8 and Solaris Trusted Extensions 1.0

 Releases

| Trusted Solaris 8 System Call | Current Man Page | Note                              |
|-------------------------------|------------------|-----------------------------------|
| access()                      | access(2)        | Works as in Solaris OS.           |
| acct()                        | acct(2)          | Remains unsupported.              |
| acl()                         | acl(2)           | Works as in Solaris OS.           |
| adjtime()                     | adjtime(2)       | Works as in Solaris OS.           |
| audit()                       | audit(2)         | Works as in Solaris OS.           |
| auditon()                     | auditon(2)       | Adds Trusted Extensions policies. |
| auditsvc()                    | None             | No longer a public interface.     |
| chdir()                       | chdir(2)         | Works as in Solaris OS.           |
| chmod()                       | chmod(2)         | Works as in Solaris OS.           |
| chown()                       | chown(2)         | Works as in Solaris OS.           |

 TABLE 5 System Call Correspondences Between the Trusted Solaris 8 and Solaris Trusted Extensions 1.0

 Releases
 (Continued)

| Trusted Solaris 8 System Call                                               | Current Man Page | Note                                    |
|-----------------------------------------------------------------------------|------------------|-----------------------------------------|
| chroot()                                                                    | chroot(2)        | Works as in Solaris OS.                 |
| chstate()                                                                   | None             | Removed from Solaris OS.                |
| creat()                                                                     | creat(2)         | Works as in Solaris OS.                 |
| devpolicy()                                                                 | None             | No longer needed.                       |
| <pre>exec(), execl(), execle(), execlp(), execv(), execve(), execvp()</pre> | exec(2)          | Works as in Solaris OS.                 |
| facl()                                                                      | facl(2)          | Works as in Solaris OS.                 |
| fchdir()                                                                    | fchdir(2)        | Works as in Solaris OS.                 |
| fchmod()                                                                    | fchmod(2)        | Works as in Solaris OS.                 |
| fchown()                                                                    | fchown(2)        | Works as in Solaris OS.                 |
| <pre>fchroot()</pre>                                                        | fchroot(2)       | Works as in Solaris OS.                 |
| fgetcmwfsrange()                                                            | None             | File systems no longer have attributes. |
| fgetcmwlabel()                                                              | fgetlabel(2)     | Replaced.                               |
| fgetfattrflag()                                                             | None             | Files no longer have flags.             |
| fgetfpriv()                                                                 | None             | Files no longer have forced privileges. |
| fgetfsattr()                                                                | None             | File systems no longer have attributes. |
| fgetmldadorn()                                                              | None             | Files are no longer adorned.            |
| fgetsldname()                                                               | None             | MLDs and SLDs are removed.              |
| fork(), fork1()                                                             | fork(2)          | Works as in Solaris OS.                 |
| <pre>fpathconf()</pre>                                                      | fpathconf(2)     | Works as in Solaris OS.                 |
| fsetcmwlabel()                                                              | None             | Files no longer have attributes.        |
| fsetfattrflag()                                                             | None             | Files no longer have flags.             |
| fsetfpriv()                                                                 | None             | Files no longer have forced privileges. |
| fstat()                                                                     | fstat(2)         | Works as in Solaris OS.                 |
| fstatvfs()                                                                  | fstatvfs(2)      | Works as in Solaris OS.                 |

 TABLE 5 System Call Correspondences Between the Trusted Solaris 8 and Solaris Trusted Extensions 1.0

 Releases
 (Continued)

| Trusted Solaris 8 System Call                        | Current Man Page                                                                       | Note                                                                                        |
|------------------------------------------------------|----------------------------------------------------------------------------------------|---------------------------------------------------------------------------------------------|
| <pre>getaudit(), getaudit_addr()</pre>               | getaudit(2)                                                                            | Works as in Solaris OS.                                                                     |
| getauid()                                            | <pre>getauid(2)</pre>                                                                  | Works as in Solaris OS.                                                                     |
| getclearance()                                       | None                                                                                   | In Solaris Trusted Extensions 1.0 software, the process clearance is the same as the label. |
| <pre>getcmwfsrange()</pre>                           | None                                                                                   | File systems no longer have attributes.                                                     |
| <pre>getcmwlabel()</pre>                             | getlabel(2)                                                                            | Replaced.                                                                                   |
| <pre>getcmwplabel()</pre>                            | getplabel(3TSOL)                                                                       | Process label is zone's label.                                                              |
| getdents()                                           | getdents(2)                                                                            | Works as in Solaris OS.                                                                     |
| <pre>getfattrflag()</pre>                            | None                                                                                   | Files no longer have flags.                                                                 |
| getfpriv()                                           | None                                                                                   | Files no longer have forced privileges.                                                     |
| getfsattr()                                          | None                                                                                   | File systems no longer have attributes.                                                     |
| getgroups()                                          | getgroups(2)                                                                           | Works as in Solaris OS.                                                                     |
| getmldadorn()                                        | None                                                                                   | Files are no longer adorned.                                                                |
| <pre>getmsgqcmwlabel()</pre>                         | None                                                                                   | No longer needed.                                                                           |
| getpattr()                                           | <pre>getpflags(2)</pre>                                                                | Returns a different set of flags.                                                           |
| <pre>getpgid(), getpgrp(), getpid(), getppid()</pre> | getpid(2)                                                                              | Works as in Solaris OS.                                                                     |
| getppriv()                                           | getppriv(2)                                                                            | Works as in Solaris OS.                                                                     |
| <pre>getrlimit()</pre>                               | <pre>getrlimit(2)</pre>                                                                | Works as in Solaris OS.                                                                     |
| <pre>getsemcmwlabel()</pre>                          | None                                                                                   | No longer needed.                                                                           |
| <pre>getshmcmwlabel()</pre>                          | None                                                                                   | No longer needed.                                                                           |
| getsid()                                             | getsid(2)                                                                              | Works as in Solaris OS.                                                                     |
| getsldname()                                         | <pre>getzonerootbyid(3TSOL), getzonerootbylabel(3TSOL), getzonerootbyname(3TSOL)</pre> | MLDs and SLDs are replaced by zone root paths.                                              |
| kill()                                               | kill(2)                                                                                | Works as in Solaris OS.                                                                     |

 TABLE 5 System Call Correspondences Between the Trusted Solaris 8 and Solaris Trusted Extensions 1.0

 Releases
 (Continued)

| Trusted Solaris 8 System Call | Current Man Page           | Note                             |
|-------------------------------|----------------------------|----------------------------------|
| lchown()                      | lchown(2)                  | Works as in Solaris OS.          |
| lgetcmwlabel()                | None                       | Files no longer have attributes. |
| link()                        | link(2)                    | Works as in Solaris OS.          |
| llseek()                      | llseek(2)                  | Works as in Solaris OS.          |
| lseek()                       | lseek(2)                   | Works as in Solaris OS.          |
| lsetcmwlabel()                | None                       | Files no longer have attributes. |
| lstat()                       | lstat(2)                   | Works as in Solaris OS.          |
| nkdir()                       | mkdir(2)                   | Works as in Solaris OS.          |
| nknod ( )                     | mknod(2)                   | Works as in Solaris OS.          |
| nldgetfattrflag()             | None                       | Files no longer have flags.      |
| nldsetfattrflag()             | None                       | Files no longer have flags.      |
| nount()                       | mount(2)                   | Works as in Solaris OS.          |
| nsgctl()                      | msgctl(2)                  | Works as in Solaris OS.          |
| nsgget()                      | msgget(2)                  | Works as in Solaris OS.          |
| nsggetl()                     | None                       | No longer needed.                |
| nsgrcv()                      | msgrcv(2)                  | Works as in Solaris OS.          |
| nsgsnd()                      | msgsnd(2)                  | Works as in Solaris OS.          |
| nice()                        | nice(2)                    | Works as in Solaris OS.          |
| open()                        | open(2)                    | Works as in Solaris OS.          |
| o_online()                    | p_online(2)                | Works as in Solaris OS.          |
| pathconf()                    | pathconf(2)                | Works as in Solaris OS.          |
| oread()                       | pread(2)                   | Works as in Solaris OS.          |
| readl()                       | None                       | No longer needed.                |
| oriocntl()                    | priocntl(2)                | Works as in Solaris OS.          |
| oriocntlset()                 | priocntlset(2)             | Works as in Solaris OS.          |
| processor_bind()              | ${\sf processor\_bind}(2)$ | Works as in Solaris OS.          |
| owrite()                      | <pre>pwrite(2)</pre>       | Works as in Solaris OS.          |

 TABLE 5 System Call Correspondences Between the Trusted Solaris 8 and Solaris Trusted Extensions 1.0

 Releases
 (Continued)

| Trusted Solaris 8 System Call          | Current Man Page | Note                                                                   |
|----------------------------------------|------------------|------------------------------------------------------------------------|
| <pre>pwritel()</pre>                   | None             | No longer needed.                                                      |
| read()                                 | read(2)          | Works as in Solaris OS.                                                |
| readl()                                | None             | Removed.                                                               |
| readlink()                             | readlink(2)      | Works as in Solaris OS.                                                |
| readv()                                | read(2)          | Works as in Solaris OS.                                                |
| readvl()                               | None             | No longer needed.                                                      |
| rename()                               | rename(2)        | Works as in Solaris OS.                                                |
| rmdir()                                | rmdir(2)         | Works as in Solaris OS.                                                |
| secconf()                              | None             | Removed.                                                               |
| semctl()                               | semctl(2)        | Works as in Solaris OS.                                                |
| semget()                               | semget(2)        | Works as in Solaris OS.                                                |
| semgetl()                              | None             | No longer needed.                                                      |
| <pre>semop(), semtimedop()</pre>       | semop(2)         | Works as in Solaris OS.                                                |
| <pre>setaudit(), setaudit_addr()</pre> | setaudit(2)      | Works as in Solaris OS.                                                |
| setauid()                              | setauid(2)       | Works as in Solaris OS.                                                |
| setclearance()                         | None             | In Trusted Extensions, the process clearance is the same as the label. |
| setcmwlabel()                          | setflabel(3TSOL) | Replaced with a library call.                                          |
| setcmwplabel()                         | None             | Files no longer have attributes.                                       |
| <pre>setegid(), seteuid()</pre>        | setegid(2)       | Works as in Solaris OS.                                                |
| setfattrflag()                         | None             | Files no longer have flags.                                            |
| setfpriv()                             | None             | Files no longer have forced privileges.                                |
| setgid()                               | setgid(2)        | Works as in Solaris OS.                                                |
| setgroups()                            | setgroups(2)     | Works as in Solaris OS.                                                |
| setpattr()                             | setpflags(2)     | Can set Trusted Extensions set of flags.                               |

 TABLE 5 System Call Correspondences Between the Trusted Solaris 8 and Solaris Trusted Extensions 1.0

 Releases
 (Continued)

| Trusted Solaris 8 System Call | Current Man Page | Note                                 |
|-------------------------------|------------------|--------------------------------------|
| setppriv()                    | setppriv(2)      | Works as in Solaris OS.              |
| setregid()                    | setregid(2)      | Works as in Solaris OS.              |
| setreuid()                    | setreuid(2)      | Works as in Solaris OS.              |
| setrlimit()                   | setrlimit(2)     | Works as in Solaris OS.              |
| setuid()                      | setuid(2)        | Works as in Solaris OS.              |
| shmat()                       | shmat(2)         | Works as in Solaris OS.              |
| shmctl()                      | shmctl(2)        | Works as in Solaris OS.              |
| shmdt()                       | shmdt(2)         | Works as in Solaris OS.              |
| shmget()                      | shmget(2)        | Works as in Solaris OS.              |
| shmgetl()                     | None             | No longer needed.                    |
| shmop()                       | shmop(2)         | Works as in Solaris OS.              |
| sigsend(), sigsendset()       | sigsend(2)       | Works as in Solaris OS.              |
| stat()                        | stat(2)          | Works as in Solaris OS.              |
| statvfs()                     | statvfs(2)       | Works as in Solaris OS.              |
| stime()                       | stime(2)         | Works as in Solaris OS.              |
| swapctl()                     | swapctl(2)       | Works as in Solaris OS.              |
| symlink()                     | symlink(2)       | Works as in Solaris OS.              |
| sysinfo()                     | sysinfo(2)       | Works as in Solaris OS.              |
| tokmapper()                   | None             | TSIX functionality has been removed. |
| uadmin()                      | uadmin(2)        | Works as in Solaris OS.              |
| ulimit()                      | ulimit(2)        | Works as in Solaris OS.              |
| umount(), umount2()           | umount(2)        | Works as in Solaris OS.              |
| unlink()                      | unlink(2)        | Works as in Solaris OS.              |
| utimes()                      | utimes(2)        | Works as in Solaris OS.              |
| vfork()                       | vfork(2)         | Works as in Solaris OS.              |
| write()                       | write(2)         | Works as in Solaris OS.              |

 TABLE 5 System Call Correspondences Between the Trusted Solaris 8 and Solaris Trusted Extensions 1.0

 Releases
 (Continued)

| Trusted Solaris 8 System Call | Current Man Page | Note                    |
|-------------------------------|------------------|-------------------------|
| writel()                      | None             | No longer needed.       |
| writev()                      | write(2)         | Works as in Solaris OS. |
| writevl()                     | None             | No longer needed.       |

 TABLE 6 Library Function Correspondences Between the Trusted Solaris 8 and Solaris Trusted Extensions 1.0

 Releases

| Trusted Solaris 8 Function                                                                                          | Current Man Page             | Note                    |
|----------------------------------------------------------------------------------------------------|------------------------------|-------------------------|
| au_preselect()                                                                                                    | au_preselect(3BSM)           | Works as in Solaris OS. |
| au_user_mask()                                                                                                    | ${\tt au\_user\_mask}(3BSM)$ | Works as in Solaris OS. |
| endac()                                                                                                    | getacinfo(3BSM)              | Works as in Solaris OS. |
| endauclass()                                                                                                    | getauclassent(3BSM)          | Works as in Solaris OS. |
| endauevent()                                                                                                    | getauevent(3BSM)             | Works as in Solaris OS. |
| endauuser()                                                                                                    | getauusernam(3BSM)           | Works as in Solaris OS. |
| <pre>getacdir(), getacflg(), getacinfo(), getacmin(), getacna()</pre>                                               | getacinfo(3BSM)              | Works as in Solaris OS. |
| <pre>getauclassent(), getauclassent_r(), getauclassnam(), getauclassnam_r()</pre>                                   | getauclassent(3BSM)          | Works as in Solaris OS. |
| <pre>getauditflags(), getauditflagsbin(), getauditflagschar()</pre>                                                 | getauditflags(3BSM)          | Works as in Solaris OS. |
| <pre>getauevent(), getauevent_r(), getauevnam(), getauevnam_r(), getauevnonam(), getauevnum(), getauevnum_r()</pre> | getauevent(3BSM)             | Works as in Solaris OS. |
| <pre>getauuserent(), getauusernam()</pre>                                                                           | getauusernam(3BSM)           | Works as in Solaris OS. |
| <pre>getfauditflags()</pre>                                                                                         | getfauditflags(3BSM)         | Works as in Solaris OS. |
| setac()                                                                                                    | getacinfo(3BSM)              | Works as in Solaris OS. |
| setauclass()                                                                                                    | getauclassent(3BSM)          | Works as in Solaris OS. |
| setauevent()                                                                                                    | setauevent(3BSM)             | Works as in Solaris OS. |

 TABLE 6 Library Function Correspondences Between the Trusted Solaris 8 and Solaris Trusted Extensions 1.0

 Releases
 (Continued)

| Trusted Solaris 8 Function                                             | Current Man Page                | Note                    |
|------------------------------------------------------------------------|---------------------------------|-------------------------|
| setauuser()                                                            | getauusernam(3BSM)              | Works as in Solaris OS. |
| endutent()                                                             | getutent(3C)                    | Works as in Solaris OS. |
| endutxent()                                                            | <pre>getutmp(3C)</pre>          | Works as in Solaris OS. |
| ftw()                                                                  | ftw(3C)                         | Works as in Solaris OS. |
| <pre>getutent(), getutid(), getutline()</pre>                          | getutent(3C)                    | Works as in Solaris OS. |
| <pre>getutmp(), getutmpx(), getutxent() getutxid(), getutxline()</pre> | getutmp(3C)                     | Works as in Solaris OS. |
| grantpt()                                                              | grantpt(3C)                     | Works as in Solaris OS. |
| initgroups()                                                           | initgroups(3C)                  | Works as in Solaris OS. |
| mlock()                                                                | mlock(3C)                       | Works as in Solaris OS. |
| mlockall()                                                             | mlockall(3C)                    | Works as in Solaris OS. |
| nftw()                                                                 | nftw(3C)                        | Works as in Solaris OS. |
| plock()                                                                | plock(3C)                       | Works as in Solaris OS. |
| pututline()                                                            | getutent(3C)                    | Works as in Solaris OS. |
| <pre>pututxline()</pre>                                                | <pre>getutmp(3C)</pre>          | Works as in Solaris OS. |
| setutent()                                                             | setutent(3C)                    | Works as in Solaris OS. |
| setutxent()                                                            | setutxent(3C)                   | Works as in Solaris OS. |
| <pre>updwtmp(), updwtmpx()</pre>                                       | <pre>getutmp(3C)</pre>          | Works as in Solaris OS. |
| utmpname()                                                             | getutent(3C)                    | Works as in Solaris OS. |
| utmpxname()                                                            | <pre>getutmp(3C)</pre>          | Works as in Solaris OS. |
| door_create()                                                          | ${\tt door\_create}(3C)$        | Works as in Solaris OS. |
| <pre>door_tcred()</pre>                                                | ${\tt door\_ucred(3C)}$         | Works as in Solaris OS. |
| <pre>kstat_read(), kstat_write()</pre>                                 | ${\sf kstat\_read}(3KSTAT)$     | Works as in Solaris OS. |
| clnt_call()                                                            | <pre>rpc_clnt_calls(3NSL)</pre> | Works as in Solaris OS. |

 TABLE 6 Library Function Correspondences Between the Trusted Solaris 8 and Solaris Trusted Extensions 1.0

 Releases
 (Continued)

| Trusted Solaris 8 Function                                                                                                    | Current Man Page                             | Note                                                                                                    |
|----------------------------------------------------------------------------------------------------|----------------------------------------------|----------------------------------------------------------------------------------------------------|
| <pre>clnt_control(), clnt_create(), clnt_create_timed(), clnt_create_vers(), clnt_create_vers_timed(), clnt_destroy(), clnt_dg_create()</pre> | <pre>rpc_clnt_create(3NSL)</pre>             | Works as in Solaris OS.                                                                                         |
| <pre>clnt_freeres(), clnt_geterr()</pre>                                                                                                    | <pre>rpc_clnt_calls(3NSL)</pre>              | Works as in Solaris OS.                                                                                         |
| <pre>clnt_pcreateerror()</pre>                                                                                                    | <pre>rpc_clnt_create(3NSL)</pre>             | Works as in Solaris OS.                                                                                         |
| <pre>clnt_perrno(), clnt_perror()</pre>                                                                                                    | <pre>rpc_clnt_calls(3NSL)</pre>              | Works as in Solaris OS.                                                                                         |
| <pre>clnt_raw_create(), clnt_spcreateerror()</pre>                                                                                            | <pre>rpc_clnt_create(3NSL)</pre>             | Works as in Solaris OS.                                                                                         |
| <pre>clnt_sperrno(),clnt_sperror()</pre>                                                                                                    | <pre>rpc_clnt_calls(3NSL)</pre>              | Works as in Solaris OS.                                                                                         |
| <pre>clnt_tli_create(), clnt_tp_create(), clnt_tp_create_timed(), clnt_vc_create()</pre>                                                      | <pre>rpc_clnt_create(3NSL)</pre>             | Works as in Solaris OS.                                                                                         |
| libt6()                                                                                                    | <pre>ucred_get(3C) setsockopt(3SOCKET)</pre> | ucred_getlabel() reads the socket label.  setsockopt() with SO_MAC_EXEMPT option enables labeled communication. |

 TABLE 6 Library Function Correspondences Between the Trusted Solaris 8 and Solaris Trusted Extensions 1.0

 Releases
 (Continued)

| Trusted Solaris 8 Function                                                                                                    | Current Man Page                 | Note                                                                                   |
|----------------------------------------------------------------------------------------------------|----------------------------------|----------------------------------------------------------------------------------------|
| NIS+ functions: nis_add(), nis_add_entry(),                                                                                                    | None                             | NIS+ is no longer a supported naming service.                                          |
| <pre>nis_addmember(), nis_checkpoint(), nis_creategroup(), nis_destroygroup(), nis_first_entry(), nis_freeresult(), nis_freetags(), nis_getservlist(),nis_groups(), nis_ismember(),nis_list(), nis_lookup() nis_mkdir() nis_modify(), nis_modify_entry(),nis_names(), nis_print_group_entry(), nis_remove(), nis_remove_entry(), nis_remove_entry(), nis_remove_entry(), nis_remove_entry(), nis_remove_entry(), nis_server(),nis_servstate(),</pre> |                                  | To get trusted network database entries from an LDAP server, see tsol_getrhent(3TSOL). |
| <pre>nis_stats(), nis_tables(), nis_verifygroup()</pre>                                                                                                    |                                  |                                                                                        |
| rpc()                                                                                                    | rpc(3NSL)                        | Works as in Solaris OS.                                                                |
| <pre>rpc_broadcast(), rpc_broadcast_exp(), rpc_call(), rpc_clnt_calls()</pre>                                                                                                    | <pre>rpc_clnt_calls(3NSL)</pre>  | Works as in Solaris OS.                                                                |
| <pre>rpc_clnt_create(), rpc_createerr()</pre>                                                                                                    | <pre>rpc_clnt_create(3NSL)</pre> | Works as in Solaris OS.                                                                |
| rpc_reg()                                                                                                    | rpc_svc_reg(3NSL)                | Works as in Solaris OS.                                                                |
| rpc_svc_calls()                                                                                                    | rpc_svc_calls(3NSL)              | Works as in Solaris OS.                                                                |
| rpc_svc_create()                                                                                                    | <pre>rpc_svc_create(3NSL)</pre>  | Works as in Solaris OS.                                                                |
| rpc_svc_reg()                                                                                                    | rpc_svc_reg(3NSL)                | Works as in Solaris OS.                                                                |
| rpcb_getaddr()                                                                                                    | rpcbind(3NSL)                    | Works as in Solaris OS.                                                                |
| <pre>rpcb_getallmaps()</pre>                                                                                                    | None                             |                                                                                        |
| <pre>rpcb_getmaps(), rpcb_gettime(), rpcb_rmtcall(), rpcb_set(), rpcb_unset(), rpcbind()</pre>                                                                                                    | rpcbind(3NSL)                    | Works as in Solaris OS.                                                                |

 TABLE 6 Library Function Correspondences Between the Trusted Solaris 8 and Solaris Trusted Extensions 1.0

 Releases
 (Continued)

| Trusted Solaris 8 Function                                                                                                    | Current Man Page                                                 | Note                                                            |
|----------------------------------------------------------------------------------------------------|------------------------------------------------------------------|-----------------------------------------------------------------|
| svc_auth_reg()                                                                                                    | $rpc_svc_reg(3NSL)$                                              | Works as in Solaris OS.                                         |
| <pre>svc_control(),svc_create(), svc_destroy(),svc_dg_create()</pre>                                                                                                    | <pre>rpc_svc_create(3NSL)</pre>                                  | Works as in Solaris OS.                                         |
| <pre>svc_dg_enablecache(), svc_done(),svc_exit()</pre>                                                                                                    | <pre>rpc_svc_calls(3NSL)</pre>                                   | Works as in Solaris OS.                                         |
| <pre>svc_fd_create()</pre>                                                                                                    | $rpc_svc_create(3NSL)$                                           | Works as in Solaris OS.                                         |
| <pre>svc_fdset(), svc_freeargs(), svc_getargs(), svc_getreq_common(), svc_getreq_poll(), svc_getreqset(), svc_getrpccaller(), svc_max_pollfd(), svc_pollfd()</pre>                                                                                                    | rpc_svc_calls(3NSL)                                              | Works as in Solaris OS.                                         |
| <pre>svc_raw_create()</pre>                                                                                                    | $\texttt{rpc\_svc\_create}(3NSL)$                                | Works as in Solaris OS.                                         |
| svc_reg()                                                                                                    | $rpc\_svc\_reg(3NSL)$                                            | Works as in Solaris OS.                                         |
| <pre>svc_run(), svc_sendreply()</pre>                                                                                                    | <pre>rpc_svc_calls(3NSL)</pre>                                   | Works as in Solaris OS.                                         |
| <pre>svc_tli_create(), svc_tp_create()</pre>                                                                                                    | <pre>rpc_svc_create(3NSL)</pre>                                  | Works as in Solaris OS.                                         |
| <pre>svc_unreg()</pre>                                                                                                    | $rpc\_svc\_reg(3NSL)$                                            | Works as in Solaris OS.                                         |
| <pre>svc_vc_create()</pre>                                                                                                    | $\texttt{rpc\_svc\_create}(3NSL)$                                | Works as in Solaris OS.                                         |
| T6 functions: t6alloc_blk(), t6attr_query(), t6clear_blk(), t6cmp_blk(), t6copy_blk(), t6dup_blk(), t6ext_attr(), t6free_blk(), t6get_attr(), t6get_endpt_default(), t6get_endpt_mask(), t6last_attr(), t6new_attr(), t6peek_attr(), t6recvfrom(), t6sendto(), t6set_attr(), t6set_endpt_default(), t6set_endpt_mask(), t6size_attr() | <pre>ucred_get(3C) getsockopt(3SOCKET) setsockopt(3SOCKET)</pre> | Replaced with ucred_getlabel(), getsockopt(), and setsockopt(). |
| t_accept()                                                                                                    | $t_accept(3NSL)$                                                 | Works as in Solaris OS.                                         |
| t_bind()                                                                                                    | $t_bind(3NSL)$                                                   | Works as in Solaris OS.                                         |
| t_optmgmt()                                                                                                    | t_optmgmt(3NSL)                                                  | Works as in Solaris OS.                                         |

 TABLE 6 Library Function Correspondences Between the Trusted Solaris 8 and Solaris Trusted Extensions 1.0

 Releases
 (Continued)

| Trusted Solaris 8 Function                                                                                                    | Current Man Page                                     | Note                                   |
|----------------------------------------------------------------------------------------------------|------------------------------------------------------|----------------------------------------|
| t_snd()                                                                                                    | $t_snd(3NSL)$                                        | Works as in Solaris OS.                |
| t_sndudata()                                                                                                    | $\verb t_sndudata (3NSL) $                           | Works as in Solaris OS.                |
| <pre>xprt_register(), xprt_unregister()</pre>                                                                                                    | rpc_svc_reg(3NSL)                                    | Works as in Solaris OS.                |
| <pre>dn_comp(), dn_expand(), fp_resstat(), herror(), hstrerror(), res_hostalias(), res_init(), res_mkquery(), res_nclose(), res_ninit(), res_nmkquery(), res_npquery(), res_nquery(), res_nquerydomain(), res_nsearch(), res_nsend(), res_nsendsigned(), res_query(), res_search(), res_send(), resolver()</pre> | resolver(3RESOLV)                                    | Works as in Solaris OS.                |
| <pre>clock_getres(), clock_gettime(), clock_settime()</pre>                                                                                                    | ${\sf clock\_settime}(3RT)$                          | Works as in Solaris OS.                |
| accept()                                                                                                    | accept(3SOCKET)                                      | Works as in Solaris OS.                |
| bind()                                                                                                    | bind(3SOCKET)                                        | Works as in Solaris OS.                |
| getsockopt()                                                                                                    | <pre>getsockopt(3SOCKET) and getsockopt(3XNET)</pre> | $Adds {\sf SO\_MAC\_EXEMPT} \ option.$ |
| listen()                                                                                                    | listen(3SOCKET)                                      | Works as in Solaris OS.                |
| <pre>send(), sendmsg(), sendto()</pre>                                                                                                    | send(3SOCKET)                                        | Works as in Solaris OS.                |
| setsockopt()                                                                                                    | setsockopt(3SOCKET) and setsockopt(3XNET)            | $Adds {\sf SO\_MAC\_EXEMPT} \ option.$ |
| socket()                                                                                                    | socket(3SOCKET)                                      | Works as in Solaris OS.                |

 $\label{table 7} \textbf{TSOL Library Function Correspondences Between the Trusted Solaris 8 and Solaris Trusted Extensions 1.0 Releases$ 

| Trusted Solaris 8 Function | Current Man Page    | Note                 |
|----------------------------|---------------------|----------------------|
| Xbcleartos()               | label_to_str(3TSOL) | Obsolete.            |
| Xbcltos()                  | None                | CMW support removed. |
| Xbsltos()                  | label_to_str(3TSOL) |                      |

 TABLE 7 TSOL Library Function Correspondences Between the Trusted Solaris 8 and Solaris Trusted Extensions 1.0 Releases (Continued)

| Extensions 1.0 Releases (Continuous Trusted Solaris 8 Function                | tinued) Current Man Page | Note                                                                 |
|-------------------------------------------------------------------------------|--------------------------|----------------------------------------------------------------------|
| adornfc()                                                                     | None                     | Files are no longer adorned.                                         |
| auditwrite()                                                                  | None                     | Use the Solaris OS audit functions.<br>This function is now private. |
| <pre>aw_errno(),aw_geterrno(), aw_perror(),aw_perror_r(), aw_strerror()</pre> | None                     | auditwrite() is now private. Use the au* equivalents.                |
| <pre>bclearhigh(),bclearlow()</pre>                                           | str_to_label(3TSOL)      | Removed.                                                             |
| <pre>bcleartoh(), bcleartoh_r(), bcleartos()</pre>                            | label_to_str(3TSOL)      | Obsolete. Label interfaces are now opaque.                           |
| <pre>bclearundef(),bclearvalid()</pre>                                        | None                     | Removed.                                                             |
|                                                                               |                          |                                                                      |
| bclhigh(),bcllow()                                                            | None                     | CMW support removed.                                                 |
| bcltobanner()                                                                 | label_to_str(3TSOL)      | Removed. Use new label translation functions.                        |
| <pre>bcltoh(),bcltoh_r()</pre>                                                | None                     | CMW support removed.                                                 |
| <pre>bcltos(), bcltosl()</pre>                                                | None                     | CMW support removed.                                                 |
| bclundef()                                                                    | None                     | CMW support removed.                                                 |
| <pre>blcompare(), bldominates(), blequal(), blinrange()</pre>                 | blcompare(3TSOL)         | No change.                                                           |
| <pre>blinset(), blmanifest()</pre>                                            | None                     | Removed.                                                             |
| <pre>blmaximum(), blminimum(), blminmax()</pre>                               | blminmax(3TSOL)          | No change.                                                           |
| blportion()                                                                   | None                     | CMW support removed.                                                 |
| blstrictdom()                                                                 | blcompare(3TSOL)         | No change.                                                           |
| bltocolor(),bltocolor_r()                                                     | label_to_str(3TSOL)      | Obsolete. Label interfaces are now opaque.                           |
| <pre>bltype(),blvalid()</pre>                                                 | None                     | Removed.                                                             |
| bslhigh(),bsllow()                                                            | str_to_label(3TSOL)      | Replaced.                                                            |
| <pre>bsltoh(),bsltoh_r(),bsltos()</pre>                                       | label_to_str(3TSOL)      | Obsolete. Label interfaces are now opaque.                           |
| <pre>bslundef(), bslvalid()</pre>                                             | None                     | Removed.                                                             |

 TABLE 7 TSOL Library Function Correspondences Between the Trusted Solaris 8 and Solaris Trusted

 Extensions 1.0 Releases
 (Continued)

| Trusted Solaris 8 Function                                                    | Current Man Page               | Note                                                   |
|-------------------------------------------------------------------------------|--------------------------------|--------------------------------------------------------|
| btohex()                                                                      | label_to_str(3TSOL)            | Obsolete. Label interfaces are now opaque.             |
| <pre>get_priv_text()</pre>                                                    | <pre>priv_gettext(3C)</pre>    | Replaced with Solaris function.                        |
| getcsl()                                                                      | None                           | CMW support removed.                                   |
| <pre>getpeerinfo()</pre>                                                      | getpeerucred(3C)               | Replaced with Solaris function.                        |
| <pre>getvfsaent(), getvfsafile()</pre>                                        | None                           | vfstab_adjunct file has been removed.                  |
| h_alloc(),h_free()                                                            | label_to_str(3TSOL)            | Obsolete. Label interfaces are now opaque.             |
| <pre>hextob(), htobclear(), htobsl()</pre>                                    | str_to_label(3TSOL)            | Obsolete. Label interfaces are now opaque.             |
| htobcl()                                                                      | None                           | CMW support removed.                                   |
| labelbuilder()                                                                | labelbuilder(3TSOL)            | IL and CMW modes removed.                              |
| <pre>labelclipping()</pre>                                                    | labelclipping(3TSOL)           | IL and CMW modes removed.                              |
| labelinfo()                                                                   |                                | Removed.                                               |
| labelvers()                                                                   |                                | Removed.                                               |
| mldgetcwd()                                                                   | None                           | No MLDs.                                               |
| mldlstat()                                                                    | None                           | No MLDs.                                               |
| mldrealpath()                                                                 | None                           | No MLDs.                                               |
| mldrealpathl()                                                                | getpathbylabel(3TSOL)          | Changed, and name changed to reflect new architecture. |
| mldstat()                                                                     | None                           | No MLDs.                                               |
| <pre>priv_set_to_str(), priv_to_str()</pre>                                   | <pre>priv_set_to_str(3C)</pre> | Replaced with Solaris functions.                       |
| randomword()                                                                  | None                           | No longer supported.                                   |
| sbcltos()                                                                     | None                           | CMW support removed.                                   |
| <pre>sbcleartos(), sbltos(), sbsltos()</pre>                                  | str_to_label(3TSOL)            | Obsolete. Label interfaces are now opaque.             |
| <pre>set_effective_priv(), set_inheritable_priv(), set_permitted_priv()</pre> | None                           | Use Solaris OS privilege interfaces.                   |

 TABLE 7 TSOL Library Function Correspondences Between the Trusted Solaris 8 and Solaris Trusted Extensions 1.0 Releases (Continued)

| Trusted Solaris 8 Function                                                                   | Current Man Page    | Note                                       |
|----------------------------------------------------------------------------------------------|---------------------|--------------------------------------------|
| setbltype()                                                                                  | None                | Removed.                                   |
| setcsl(), stobcl()                                                                           | None                | CMW support removed.                       |
| <pre>stobclear(), stobl(), stobsl()</pre>                                                    | str_to_label(3TSOL) | Obsolete. Label interfaces are now opaque. |
| <pre>str_to_priv(), str_to_priv_set()</pre>                                                  | None                | Privileges are already strings.            |
| <pre>tsol_lbuild_create(), tsol_lbuild_destroy(), tsol_lbuild_get(), tsol_lbuild_set()</pre> | labelbuilder(3TSOL) | IL and CMW modes removed.                  |

The include file for the XTSOL library functions has been moved. Also, the man pages are now in the default \$MANPATH directory.

TABLE 8 XTSOL Library Function Correspondences Between the Trusted Solaris 8 and Solaris Trusted Extensions 1.0 Releases

| Trusted Solaris 8 Function | Current Man Page                                | Note                                                         |
|----------------------------|-------------------------------------------------|--------------------------------------------------------------|
| XTSOLMakeTPWindow()        | XTSOLMakeTPWindow(3XTSOL)                       | See preceding paragraph for changes common to all functions. |
| XTSOLShutdown()            | None                                            | Removed.                                                     |
| XTSOLgetClientAttributes() | ${\tt XTSOLgetClientAttributes} (3{\tt XTSOL})$ |                                                              |
| XTSOLgetPropAttributes()   | ${\tt XTSOLgetPropAttributes}(3{\tt XTSOL})$    |                                                              |
| XTSOLgetPropLabel()        | XTSOLgetPropLabel(3XTSOL)                       | Acts on sensitivity label.                                   |
| XTSOLgetPropUID()          | XTSOLgetPropUID(3XTSOL)                         |                                                              |
| XTSOLgetResAttributes()    | ${\tt XTSOLgetResAttributes}(3XTSOL)$           |                                                              |
| XTSOLgetResLabel()         | XTSOLgetResLabel(3XTSOL)                        | Acts on sensitivity label.                                   |
| XTSOLgetResUID()           | ${\tt XTSOLgetResUID}(3{\tt XTSOL})$            |                                                              |
| XTSOLgetWorkstationOwner() | ${\it XTSOLgetWorkstationOwner} (3XTSOL)$       |                                                              |
| XTSOLsetPropLabel()        | XTSOLsetPropLabel(3XTSOL)                       | Acts on sensitivity label.                                   |
| XTSOLsetPropUID()          | XTSOLsetPropUID(3XTSOL)                         |                                                              |
| XTSOLsetResLabel()         | XTSOLsetResLabel(3XTSOL)                        | Acts on sensitivity label.                                   |

 TABLE 8 XTSOL Library Function Correspondences Between the Trusted Solaris 8 and Solaris Trusted

 Extensions 1.0 Releases
 (Continued)

| Trusted Solaris 8 Function | Current Man Page                          | Note |
|----------------------------|-------------------------------------------|------|
| XTSOLsetResUID()           | XTSOLsetResUID(3XTSOL)                    |      |
| XTSOLsetSessionHI()        | XTSOLsetSessionHI(3XTSOL)                 |      |
| XTSOLsetSessionLO()        | XTSOLsetSessionLO(3XTSOL)                 |      |
| XTSOLsetWorkstationOwner() | ${\tt XTSOLsetWorkstationOwner} (3XTSOL)$ |      |
| XTSOLIsWindowTrusted()     | ${\tt XTSOLIsWindowTrusted} (3XTSOL)$     |      |
| XTSOLgetSSHeight()         | XTSOLgetSSHeight(3XTSOL)                  |      |
| XTSOLsetSSHeight()         | XTSOLsetSSHeight(3XTSOL)                  |      |
| XTSOLsetPolyInstInfo()     | XTSOLsetPolyInstInfo(3XTSOL)              |      |

 TABLE 9 Man Page Section 4 Correspondences Between the Trusted Solaris 8 and Solaris Trusted Extensions

 1.0 Releases

| Trusted Solaris 8 File | Current Man Page                   | Note                                                                              |
|------------------------|------------------------------------|-----------------------------------------------------------------------------------|
| audit.log              | audit.log(4)                       | Works as in Solaris OS.                                                           |
| audit_class            | audit_class(4)                     | Trusted Extensions changes the X audit class masks.                               |
| audit_control          | $audit_control(4)$                 | Works as in Solaris OS.                                                           |
| audit_data             | <pre>audit_data(4)</pre>           | Works as in Solaris OS.                                                           |
| audit_event            | <pre>audit_event(4)</pre>          | Works as in Solaris OS.                                                           |
| audit_user             | <pre>audit_user(4)</pre>           | Works as in Solaris OS.                                                           |
| config.privs           | ${\sf TrustedExtensionsPolicy}(4)$ | Replaced.                                                                         |
| device_allocate        | None                               | The Device Allocation Manager is used to make changes to the device databases.    |
| device_maps            | $device_{maps}(4)$                 | Works as in Solaris OS.                                                           |
| device_policy          | None                               | No longer needed.                                                                 |
| exec_attr              | exec_attr(4)                       | Style of entries are changed. Trusted Extensions uses the solaris policy keyword. |
| fbtab                  | logindevperm(4)                    | Works as in Solaris OS.                                                           |
| inetd.conf             | inetd.conf(4)                      | Works as in Solaris OS.                                                           |
| inittab                | inittab(4)                         | Works as in Solaris OS.                                                           |

 TABLE 9 Man Page Section 4 Correspondences Between the Trusted Solaris 8 and Solaris Trusted Extensions

 1.0 Releases
 (Continued)

| Trusted Solaris 8 File          | Current Man Page            | Note                                                                                         |
|---------------------------------|-----------------------------|----------------------------------------------------------------------------------------------|
| label_encodings                 | ${\tt label\_encodings(4)}$ | No change. Trusted Extensions installs a different default encodings file.                   |
| logindevperm                    | logindevperm(4)             | Remains unsupported.                                                                         |
| mnttab                          | mnttab(4)                   | Works as in Solaris OS.                                                                      |
| nca.if                          | nca.if(4)                   | Remains unsupported.                                                                         |
| nsswitch.conf                   | nsswitch.conf(4)            | Works as in Solaris OS.                                                                      |
| policy.conf                     | policy.conf(4)              | Works as in Solaris OS.                                                                      |
| <pre>priv_desc, priv_name</pre> | privileges(5)               | Use privileges interface.                                                                    |
| proc                            | proc(4)                     | Works as in Solaris OS.                                                                      |
| resolv.conf                     | resolv.conf(4)              | Works as in Solaris OS.                                                                      |
| rmtab                           | rmtab(4)                    | Works as in Solaris OS.                                                                      |
| sel_config                      | $sel_{\_}config(4)$         | Replaced.                                                                                    |
| shadow                          | ${\sf shadow}(4)$           | Works as in Solaris OS.                                                                      |
| sharetab                        | ${\sf sharetab}(4)$         | Works as in Solaris OS.                                                                      |
| tndlog                          | None                        | Removed.                                                                                     |
| tnidb                           | None                        | Removed.                                                                                     |
| tnrhdb                          | tnrhdb(4)                   | Same format.                                                                                 |
| tnrhtp                          | tnrhtp(4)                   | Different format, two templates defined.                                                     |
| tsolgateways                    | None                        | Use the Solaris static routing mechanism.                                                    |
| tsolinfo                        | None                        | Special packaging utilities are no longer required.                                          |
| user_attr                       | user_attr(4)                | Trusted Extensions adds the idlecmd, idletime, clearance, labelview, and min_label keywords. |
| vfstab                          | vfstab(4)                   | Works as in Solaris OS.                                                                      |
| vfstab_adjunct                  | None                        | File systems no longer have attributes.                                                      |

 TABLE 10 Man Page Section 5 Correspondences Between the Trusted Solaris 8 and Solaris Trusted Extensions

 1.0 Releases

| Trusted Solaris 8 Interface                                                                                                    | Current Man Page               | Note                                                                                                    |
|----------------------------------------------------------------------------------------------------|--------------------------------|----------------------------------------------------------------------------------------------------|
| pam_tp_auth                                                                                                    | None                           | Removed.                                                                                                    |
| pam_tsol                                                                                                    | <pre>pam_tsol_account(5)</pre> | Trusted Extensions provides an authentication module only.                                                                                                    |
| pam_unix                                                                                                    | None                           | Replaced in Solaris OS. See pam(3PAM).                                                                                                    |
| priv_macros, PRIV_ASSERT, PRIV_CLEAR, PRIV_EMPTY, PRIV_EQUAL, PRIV_FILL, PRIV_INTERSECT, PRIV_INVERSE, PRIV_ISASSERT, PRIV_ISEMPTY, PRIV_ISFULL, PRIV_ISSUBSET, PRIV_TEST, PRIV_UNION, PRIV_XOR | None                           | Use the Solaris privilege interfaces, as described in "Privileges in Trusted Extensions" on page 18. See also "Privileges (Overview)" in <i>System Administration Guide: Security Services</i> . |
| device_clean                                                                                                    | <pre>device_clean(5)</pre>     | Has new options. Changed man page section.                                                                                                    |

 $\textbf{TABLE 11}\ Device\ and\ Driver\ Interface\ Correspondences\ Between\ the\ Trusted\ Solaris\ 8\ and\ Solaris\ Trusted\ Extensions\ 1.0\ Releases$ 

| Trusted Solaris 8 Device or Driver Interface | Current Man Page | Note                    |
|----------------------------------------------|------------------|-------------------------|
| sad()                                        | sad(7D)          | Works as in Solaris OS. |
| wscons()                                     | wscons(7D)       | Works as in Solaris OS. |
| kb()                                         | kb(7M)           | Works as in Solaris OS. |
| copyb()                                      | copyb(9F)        | Works as in Solaris OS. |
| copymsg()                                    | copymsg(9F)      | Works as in Solaris OS. |
| dupb()                                       | dupb(9F)         | Works as in Solaris OS. |
| dupmsg()                                     | dupmsg(9F)       | Works as in Solaris OS. |
| insq()                                       | insq(9F)         | Works as in Solaris OS. |
| kstat_create()                               | kstat_create(9F) | Works as in Solaris OS. |
| linkb()                                      | linkb(9F)        | Works as in Solaris OS. |
| msgpullup()                                  | msgpullup(9F)    | Works as in Solaris OS. |
| put()                                        | put(9F)          | Works as in Solaris OS. |
| putctl()                                     | putctl(9F)       | Works as in Solaris OS. |

TABLE 11 Device and Driver Interface Correspondences Between the Trusted Solaris 8 and Solaris TrustedExtensions 1.0 Releases(Continued)

| Trusted Solaris 8 Device or Driver Interface      | Current Man Page | Note                    |
|---------------------------------------------------|------------------|-------------------------|
| putctl1()                                         | putctl1(9F)      | Works as in Solaris OS. |
| <pre>putnext()</pre>                              | putnext(9F)      | Works as in Solaris OS. |
| putnextctl()                                      | putnextctl(9F)   | Works as in Solaris OS. |
| putnextctl1()                                     | putnextctl1(9F)  | Works as in Solaris OS. |
| putq()                                            | putq(9F)         | Works as in Solaris OS. |
| <pre>tsol_get_strattr(), tsol_set_strattr()</pre> | None             | Removed.                |